# **EINMALEINS FÜR JUNGE ADLER**

**Das Theoriehandbuch zur Grundausbildung der Virtuellen Jagdfliegerschule**

**unter der Schirmherrschaft von**

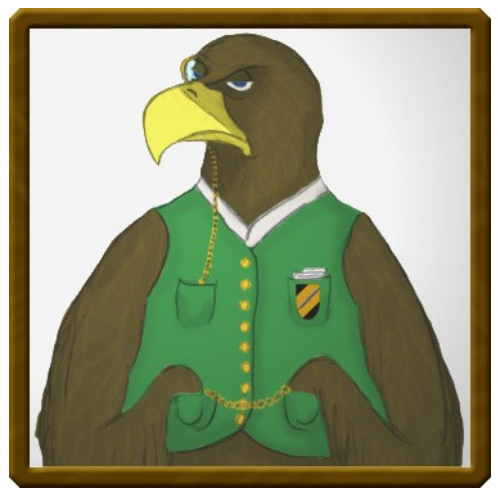

**Horst v. Stein**

**alter Adler, Seniorpartner und Geschäftsleiter der Virtuellen Jagdfliegerschule**

**4. Auflage, April 2008**

# **Inhaltsverzeichnis**

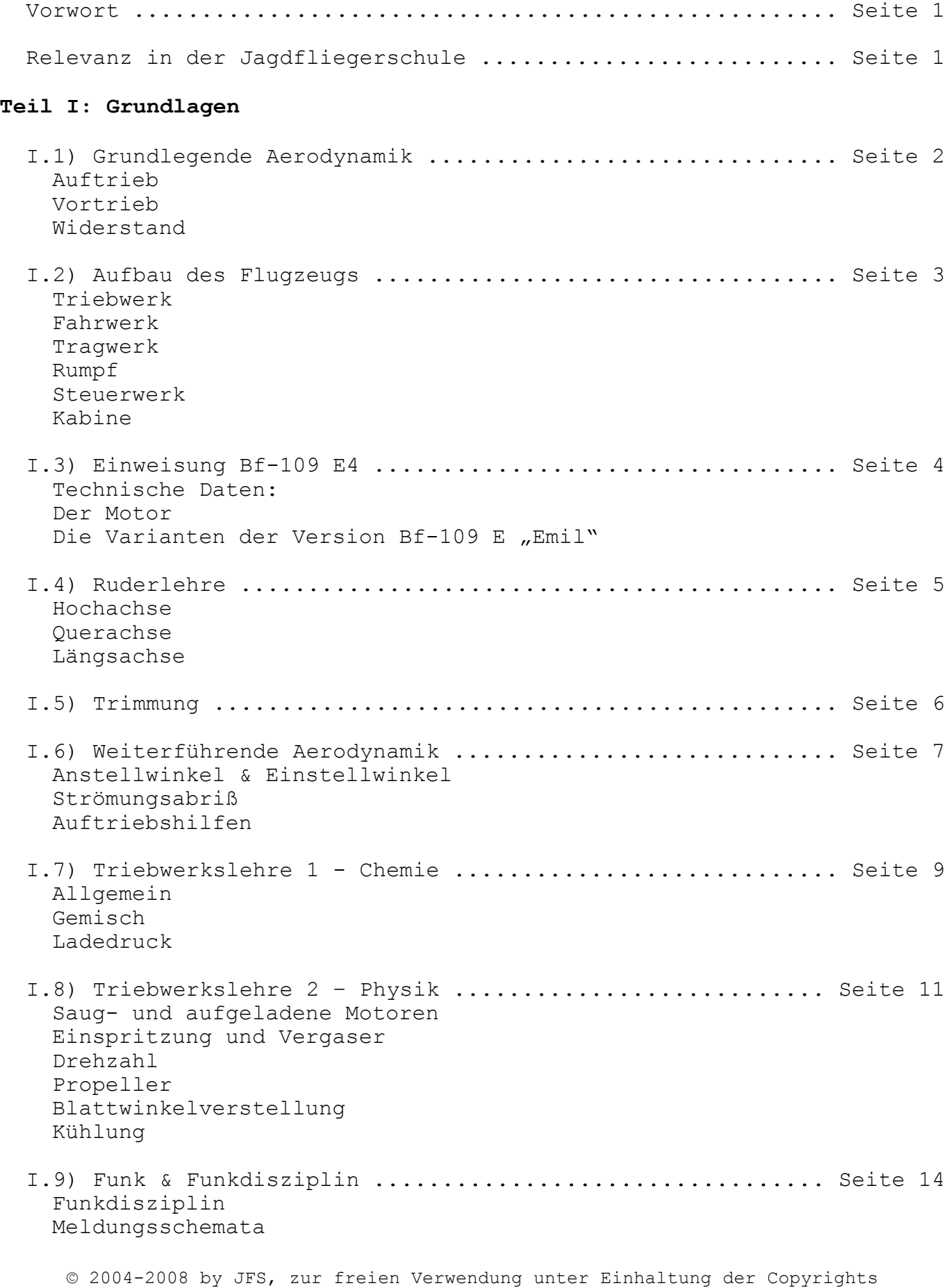

```
Kursangabe
"Uhrzeit"
Bezugspunkt & Relation
```
# **Teil II: Verfahren**

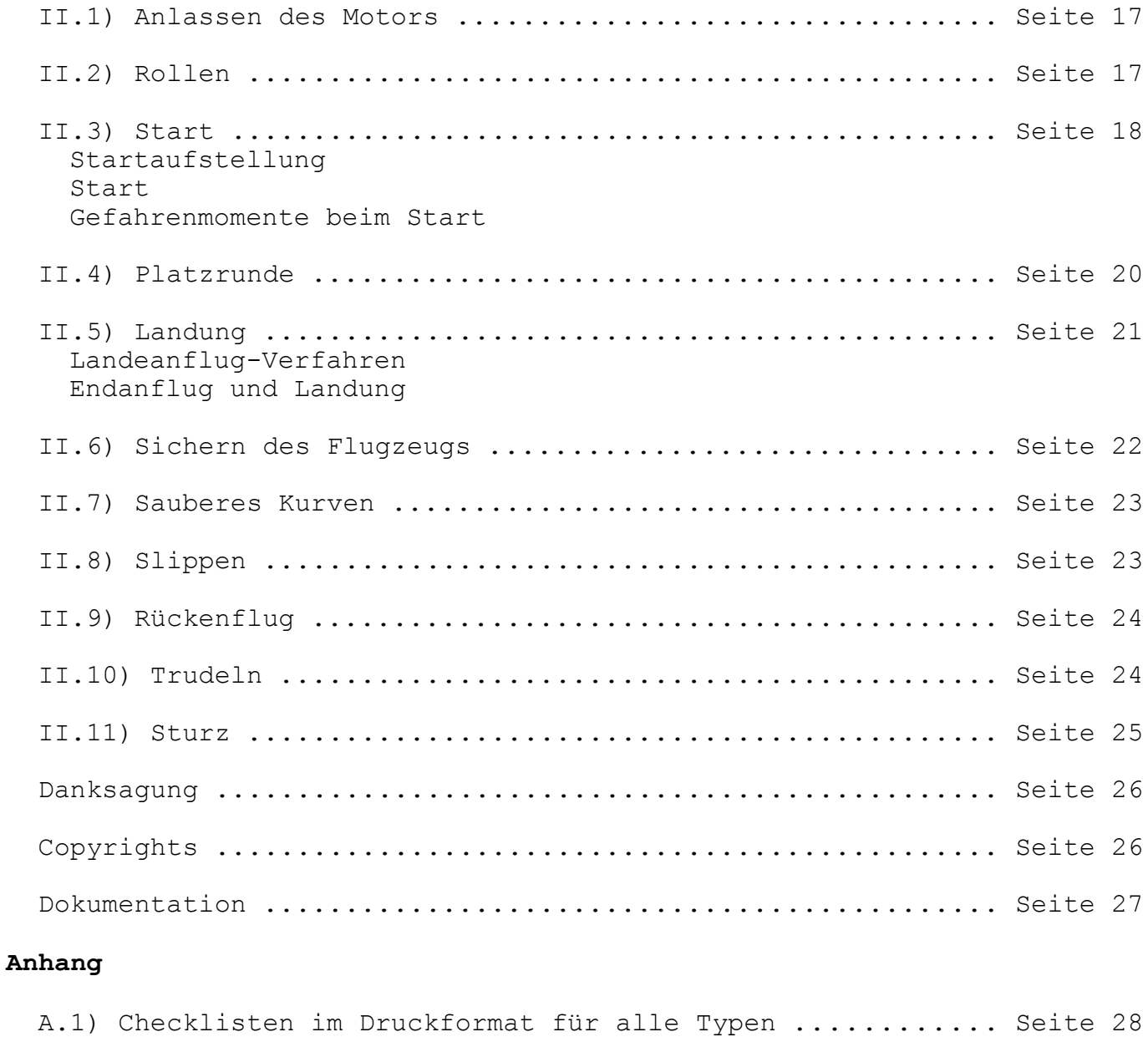

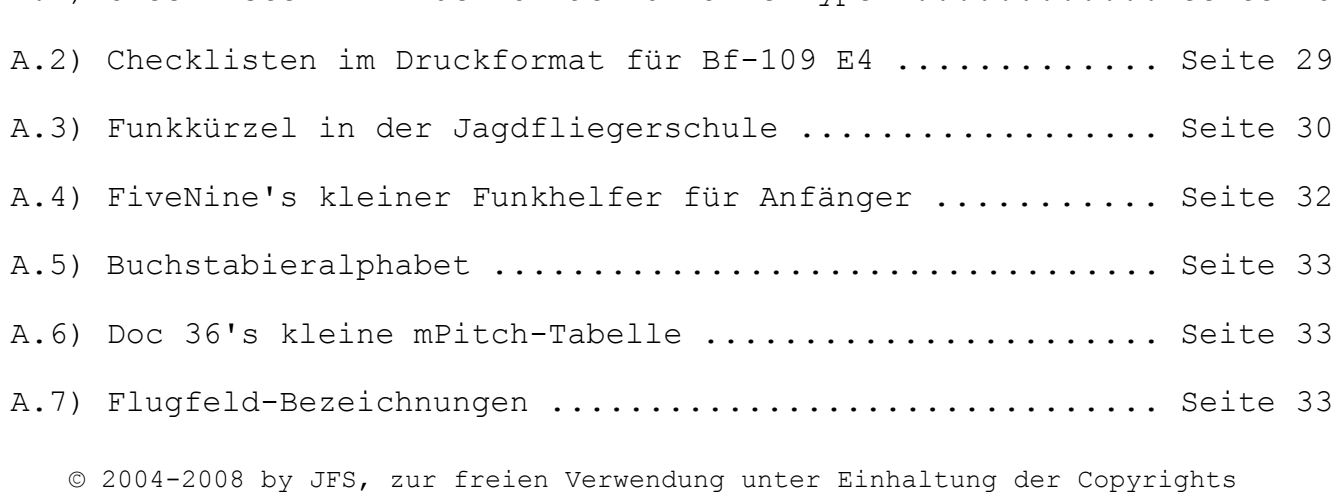

#### **Vorwort**

Das Einmaleins für junge Adler ist ein kompaktes Nachschlagewerk für alle grundlegenden Fähigkeiten, Kenntnisse und Verfahren, die man als Pilot besitzen sollte. Es stellt außerdem die theoretische Grundlage der Grundausbildung unserer Jagdfliegerschule dar. Wer die folgenden Seiten verinnerlicht und die Verfahren regelmäßig übt, wird nicht nur problemlos durch die Grundausbildung kommen, sondern auch im späteren Jagdfliegerleben ein solides Fundament für frustfreies Fliegen besitzen. Die hier vorgestellten Verfahren sind auf die Bf-109 E4 "Emil" abgestimmt, lassen sich aber direkt auf alle einmotorigen Jäger übertragen. Natürlich muß man die Besonderheiten und Leistungsgrenzen dieser anderen Typen berücksichtigen.

Da die Jagdfliegerschule von Fliegern für Flieger ist, bitten wir um Mithilfe. Kritik und Anregungen zu unseren Lehrgängen und Materialien sind erwünscht und werden gebraucht, um unser Angebot weiter zu verbessern.

# **Relevanz in der Jagdfliegerschule**

Die Kapitel des "Einmaleins für junge Adler" sind in zwei Bereiche unterteilt: Theoretische Grundlagen und Praktische Anwendungsverfahren. Die Schulung innerhalb der Jagdfliegerschule erfolgt allerdings in Modulen, die jeweils einen Happen aus der Theorie und der Praxis verbinden. Die folgende Tabelle zeigt daher, welche Kapitel des "Einmaleins für junge Adler" für ein bestimmtes Ausbildungsmodul von Relevanz sind.

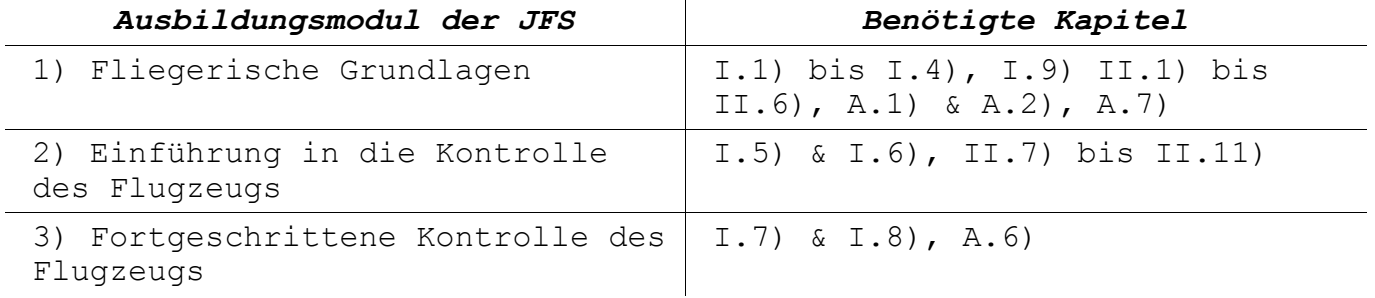

# **Teil I: Grundlagen**

# **I.1) Grundlegende Aerodynamik**

#### **Auftrieb**

Anders als Ballone und Luftschiffe haben Flugzeuge in ihrer Gesamtheit ein höheres spezifisches Gewicht als die Luft.

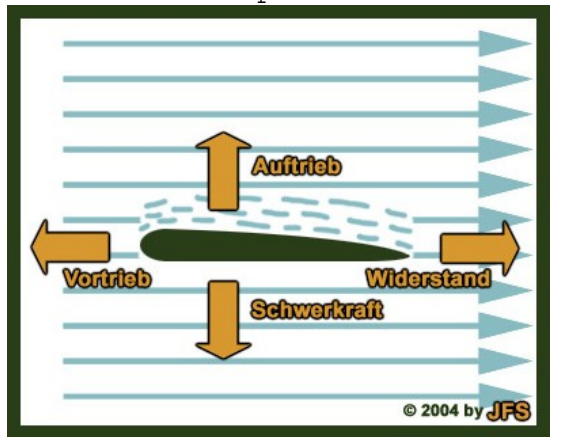

 Da sie also von alleine nicht fliegen, müssen sie eine Auftriebskraft entwickeln, die der Schwerkraft entgegenwirkt. Der Auftrieb wird hauptsächlich mit den Tragflächen erzeugt. Die gewölbte Oberseite läßt die Luft schneller am Flügel vorbeiströmen als an der Unterseite. Durch das Bernoulli-Prinzip entsteht daraus ein Unterdruck an der gewölbten Seite, sowie ein Überdruck an der flachen Seite.

 Die resultierende Kraft ist der Auftrieb, der immer in Richtung der Wölbung wirkt.

#### **Vortrieb**

Damit die Luft den Flügel umströmt, muß das Flugzeug eine Eigengeschwindigkeit haben. Den notwendigen Vortrieb liefert der Propeller bzw. der Motor. Je nach Lage des Flugzeugs kann die Schwerkraft den Vortrieb verstärken (Sink-/Sturzflug) oder abschwächen (Steigflug).

#### **Widerstand**

Da sich das Flugzeug durch die stehende Luft schieben muß, entsteht proportional zur Eigengeschwindigkeit Widerstand, der dem Vortrieb entgegenwirkt.

Der Widerstand ist aber auch von der Lage des Flugzeugs in der Luftströmung abhängig. Je stärker das Flugzeug gegen die anströmende Luft angewinkelt ist, desto größer wird dieser geometrische Widerstand.

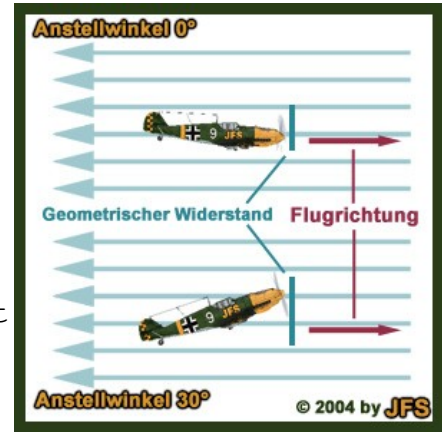

Anmerkung: Sowohl Auftrieb als auch Widerstand sind von der jeweils relevanten Fläche abhängig und ändern sich daher im Quadrat zur Geschwindigkeitsänderung. Doppelte Geschwindigkeit bedeutet vierfachen Auftrieb und Widerstand.

# **I.2) Aufbau des Flugzeugs**

Ein Flugzeug kann man grob in folgende Baugruppen unterteilen:

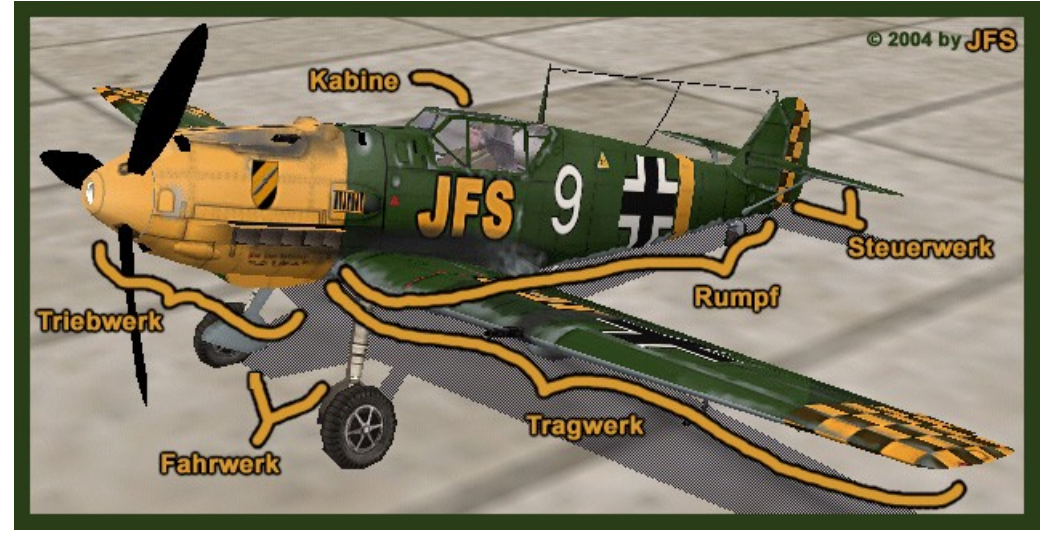

#### **Triebwerk**

Das Triebwerk beinhaltet den Motor und Propeller und sorgt für den Vortrieb des Flugzeugs. An der Unterseite befindet sich der Ölkühler, aus technischer Sicht kann man auch die beiden Wasserkühler unter den Tragflächen zum Triebwerk zählen.

#### **Fahrwerk**

Als Fahrwerk werden nicht nur die Räder, sondern auch die einziehbaren Beine sowie die dazugehörende Hydraulik bezeichnet. Das Spornrad am Heck zählt nicht dazu.

#### **Tragwerk**

Die Auftrieb erzeugenden Tragflächen sowie ihre Befestigung am Rumpf wird als Tragwerk bezeichnet.

## **Rumpf**

Der Rumpf ist das verbindende Element zwischen Triebwerk, Tragwerk, Steuerwerk und Kabine.

# **Steuerwerk**

Häufig auch als Leitwerk bezeichnet, dient es der Stabilisierung und Steuerung des Flugzeugs. Aus technischer Sicht gehören zum Steuerwerk auch die Querruder, die sich außen an den Endkanten der Tragflächen befinden.

# **Kabine**

Hier findet der Pilot Platz. Außerdem laufen hier sämtliche Kontrollmechanismen des Flugzeugs zusammen. Die Kabine ist das Nervenzentrum des Flugzeugs.

# **I.3) Einweisung Bf-109 E4**

Die Bf-109 E4 ist ein Ganzmetall-Tiefdecker in Schalenbauweise mit Einziehfahrwerk, geschlossener Kabine, automatischen Vorflügeln, Landeklappen und Verstellluftschraube. Die verschiedenen Versionen der im Spiel vorhandenen "Emil", E4, E4/B und E7/B wurden über das Jahr 1940 verteilt in Dienst gestellt. Einzige Ausnahme ist die Version E-7/Z, die 1941 kam.

Anmerkung: Der Spitzname "Emil" entstammt aus dem deutschen Kürzelalphabet:  $E = E$ mil. Vergleiche Bf-109 G "Gustav".

#### **Technische Daten:**

- Spannweite 9,87 m
- $-$  Länge  $8,64$  m

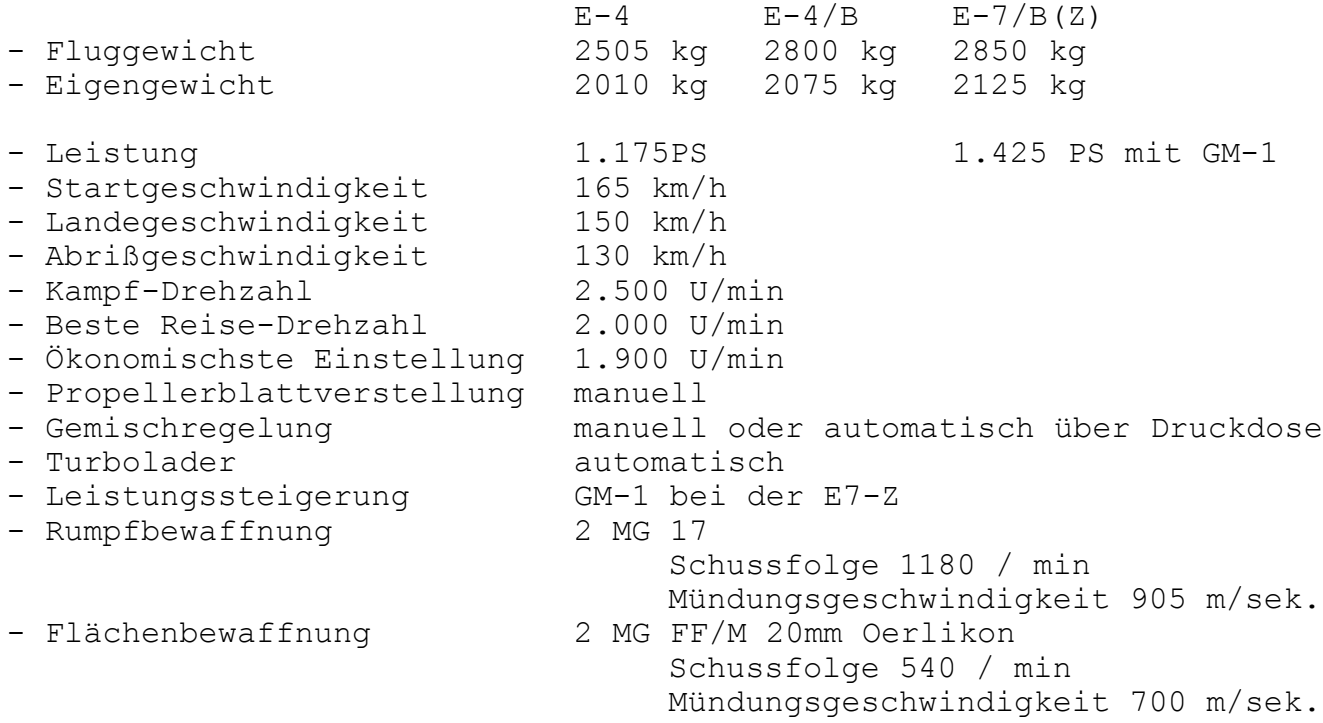

#### **Der Motor**

Der DB601 ist ein 4-Takt-Einspritzmotor mit 12 Zylindern in hängender V-Anordnung. Er ist flüssigkeitsgekühlt, besitzt eine Magnetzündung und einen automatischen, einstufigen Lader mit variabler Drehzahl. Vorteil des Reihenmotors ist seine geringe Stirnfläche und die gute Zugänglichkeit aller Anbauteile. Nachteile sind die große Baulänge und Probleme bei der Kühlung der in Flugrichtung hinteren Zylinder, da die Kühlluft an den vorderen Zylindern aufgeheizt wird. Der Vorteil des einstufigen Kompressors ist das praktische Nichtvorhandensein eines Leistungslochs auf Umschalthöhe gegenüber einem zweistufigen Ladersystem. Die Gemischregelung wurde über eine Druckdose automatisch geregelt, konnte aber auch manuell übersteuert werden.

Bei Flugmotoren kommen nur Magnetzündungen zum Einsatz, dadurch ist auch bei Ausfall des Generators oder der Batterie ein Weiterarbeiten Virtuelle Jagdfliegerschule "Adlerhorst"

der Zündung gewährleistet. Flugmotoren sind aus Sicherheitsgründen mit einer Doppel-Zündanlage ausgerüstet. Im normalen Betrieb arbeiten beide Anlagen parallel. Der Hauptzündschalter hat Wahlstellungen für  $M1''$ ,  $M2''$  und  $M1+2''$ . Die Anlass- und Zündanlage werden von einer Außenbordstromquelle versorgt, die an einem Außenbordanschluss – rechte Rumpfseiteangeschlossen wird. Der Sammler soll für den Anlass- und Zündvorgang nur in Notfällen verwendet werden. Der Schwunganlasser wird vom Bodenwart mittels einer Kurbel aufgezogen, die ebenfalls auf der rechten Seite eingesteckt wird.

# Die Varianten der Version Bf-109 E "Emil"

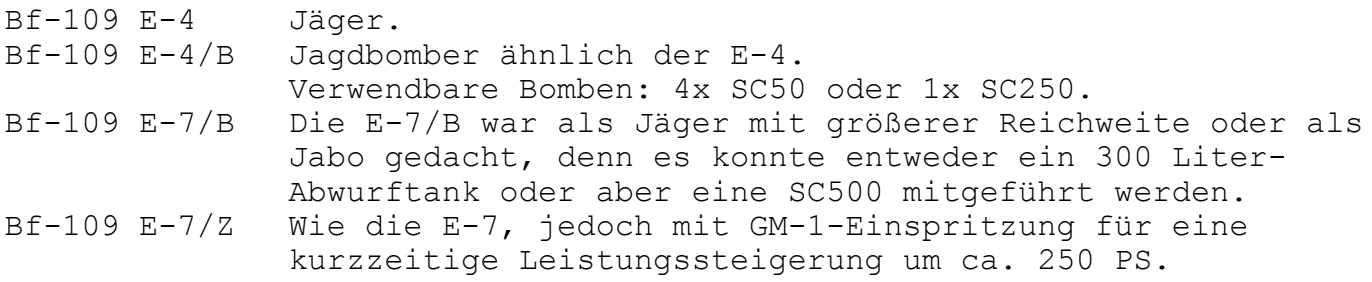

Weitere Merkmale:

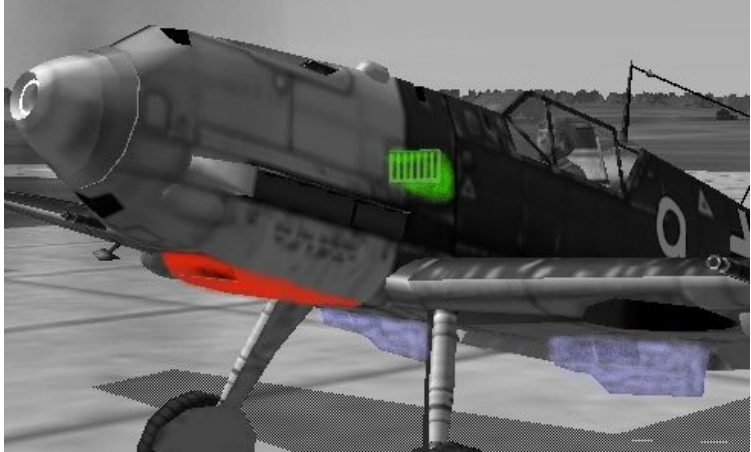

1. Ölkühler (rot) unter dem Motor.

2. eckiger Ladelufteinlass (grün) mit senkrechter Vergitterung.

3. Wasserkühler (blau), unter jeder Tragfläche einer, getrennt.

# **I.4) Ruderlehre**

Ein Flugzeug bewegt sich in der Luft in einem dreidimensionalen Raum. Daher muß man (anders als am Boden) nicht nur die Richtung kontrollieren in die man sich bewegt, sondern die Ausrichtung im Raum. Diese läßt sich über drei Achsen definieren, die alle einzeln angesteuert werden müssen.

nach, bis man den Knüppel in Neutralstellung lassen kann.

#### Virtuelle Jagdfliegerschule "Adlerhorst"

# **Hochachse**

Die Hochachse (engl: Yaw Axis) des Flugzeugs wird über das Seitenruder (engl: Rudder) kontrolliert. Das Seitenruder befindet sich an der vertikalen Flosse des Leitwerks. Angesteuert wird es über die Ruderpedale, die resultierende Bewegung des Flugzeugs nennt man Gieren (engl: yaw).

# **Querachse**

Die Querachse (engl: Pitch Axis) des Flugzeugs wird über das Höhenruder (engl: Elevator) kontrolliert. Das Höhenruder befindet sich an der horizontalen Flosse des Leitwerks. Angesteuert wird es über die Vorwärts-/Rückwärtsbewegung des Steuerknüppels, die resultierende Bewegung des Flugzeugs nennt man Nicken (engl: pitch).

# **Längsachse**

**I.5) Trimmung**

Die Längsachse (Roll Axis) des Flugzeugs wird über die Querruder

kontrolliert. Die Querruder (engl: Ailerons) befinden sich an den Hinterkanten der Tragflächen. Angesteuert werden sie über die Links-/Rechts bewegung des Steuerknüppels, die resultierende Bewegung des Flugzeugs nennt man Rollen (engl: roll).

Die Trimmung dient der Entlastung des Flugzeugführers. Wenn das Flugzeug beispielsweise eine längere Zeit steigen soll, kann der Steigwinkel über die Trimmung gehalten werden, so daß man nicht ständig am Steuerknüppel ziehen muß.

Mithilfe kleiner Hilfsruder oder Änderung der Neutralstellung der Hauptruder wird das Flugzeug in eine stabile Fluglage gebracht. Diese muß der Flugzeugführer dann nicht mehr über den Steuerknüppel oder die Ruderpedale halten.

Genauso kann man das Flugzeug für den Reiseflug so trimmen, daß es bei einer bestimmten, konstanten Motorleistung die Höhe hält. Wichtig ist, daß sich die Wirkung der Trimmung mit der Eigengeschwindigkeit ändert: Je schneller das Flugzeug ist, desto stärker wirkt der Ruderausschlag der Trimmung.

Man sollte das Flugzeug nicht mit der Trimmung in eine bestimmte Lage bringen, sondern mit dem Steuerknüppel. Dann legt man mit der Trimmung

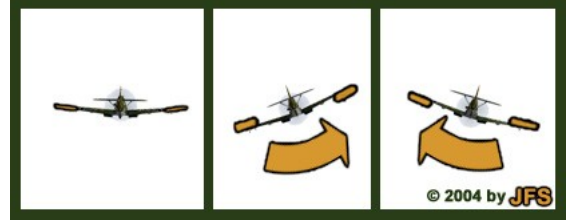

© 2004 by JF

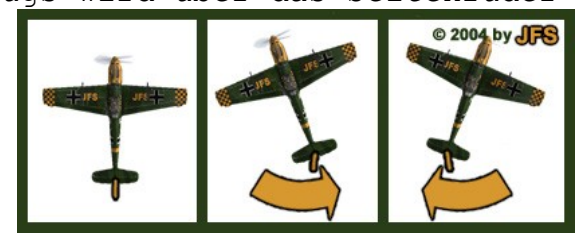

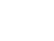

# **I.6) Weiterführende Aerodynamik**

# **Anstellwinkel & Einstellwinkel**

Auftrieb wird nicht nur (wie in Kapitel I.1 beschrieben) durch ein assymmetrisches Tragflächenprofil erzeugt.

Indem man den Tragflügel gegen die anströmende Luft anstellt, wird der Unterdruck an der Oberseite größer. Genauso steigt der Überdruck an der Unterseite des Tragflügels.

Der Winkel zwischen der Profilsehne des Tragflügels und der anströmenden Luft wird Anstellwinkel genannt. Diesen Winkel darf man nicht mit dem Einstellwinkel verwechseln, dem Winkel zwischen Längsachse und Profilsehne, der natürlich nicht verstellt werden kann. Durch den

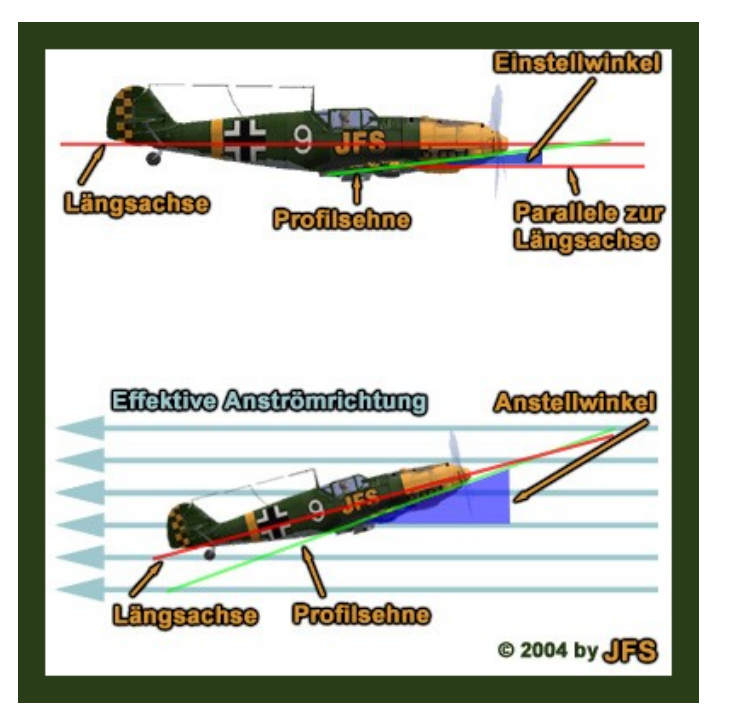

Einstellwinkel bekommt das Flugzeug einen Anstellwinkel vorgegeben. Durch den Anstellwinkel wird die Luftströmung gezwungen, einen noch größeren Weg auf der Oberseite des Profils zurückzulegen. Aus dieser größer gewordenen Druckdifferenz zwischen Ober- und Unterseite des Profils ergibt sich eine größere nach oben wirkende Kraft – Auftrieb und Widerstand werden größer.

# **Strömungsabriß**

Bei Anstellwinkeln von ungefähr 16 bis 20 Grad kann die Luftströmung nicht länger als laminare Grenzschichtströmung der Oberseite des Profils folgen, weil eine zu große Richtungsänderung der Luftströmung erforderlich wäre. Sie wird jetzt gezwungen, vom oberen Punkt des Profils (Grenzschichtablösungspunkt) geradeaus nach hinten zu strömen. Das bewirkt eine Verwirbelung der Luftströmung auf der Oberseite des Profils, weil sie weiterhin dazu tendiert, der Oberfläche des Tragflügels zu folgen – es entsteht eine turbulente Strömung. Durch die plötzliche Verringerung an Auftrieb und die starke Zunahme an

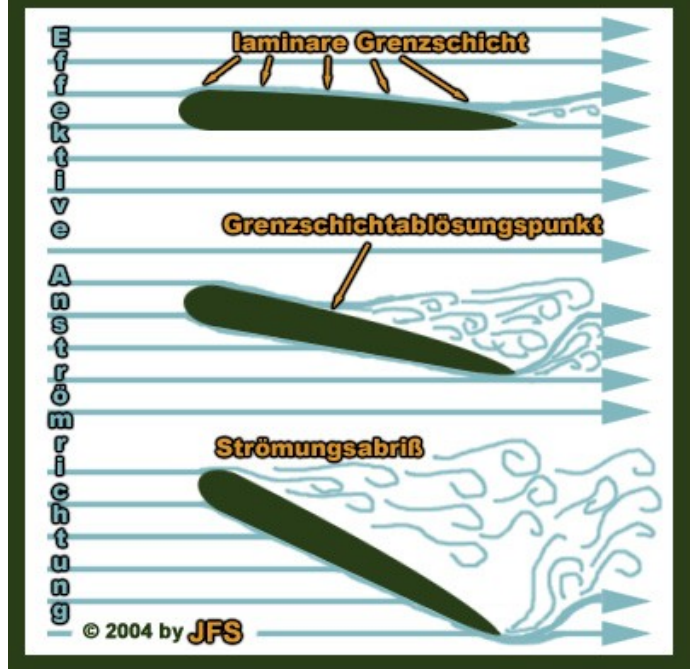

Widerstand verliert das Flugzeug an Höhe und stürzt ab.

Das Überziehverhalten (Stall-Verhalten) verschiedener Flugzeuge wird in entscheidendem Maße durch die Profilform geprägt. Sogenannte "gutmütige" Profile mit großem Nasenradius und geringer Dickenrücklage (Lage der größten Profildicke in Prozent zur Profiltiefe) haben einen großen Übergangsbereich vom Beginn der Ablösung bis zum Überziehen. Die Ablösung kündigt sich rechtzeitig durch ein Schütteln (buffet) an, bevor die Tragflächen in den Stall geraten. Der Pilot hat genügend Zeit, durch Fahrtaufnahme den Anstellwinkel zu verkleinern. Profile mit kleinem Nasenradius und großer Dickenrücklage zeigen

"kritisches Verhalten", sie geraten ohne Vorankündigung in den überzogenen Bereich. Hier hat der Pilot wenig Zeit entsprechend zu reagieren.

Unabhängig vom Profil treten Strömungsabrisse vor Allem bei Abfangmanövern, extremen Kurven oder zu niedriger Geschwindigkeit auf. Häufig reißt die Strömung nicht gleichzeitig an beiden Flügeln ab. Vor allem bei einmotorigen Flugzeugen gibt es oft einen einseitigen Strömungsabriß, damit auch einen einseitigen Auftriebsverlust.

In dieser Situation darf man NICHT mit dem Querruder versuchen, den Flügel wieder anzuheben! Denn das nach unten weisende Querruder verstärkt das Wölbprofil des Flügels, wodurch der Anstellwinkel de facto noch größer wird. Der Strömungsabriß wird dadurch also verstärkt!

Statt dessen muß man durch Drücken des Höhenruders den Anstellwinkel verkleinern. Droht das Flugzeug über eine Tragfläche "abzuschmieren", muß man mit entgegengesetztem SEITENruder gegenhalten. Zusätzlich sollte man die Motorleistung erhöhen, um das Flugzeug zu beschleunigen und damit mehr Auftrieb zu erzeugen. Die vom Propeller an der Tragfläche vorbeigedrückte Luft vermindert außerdem die Wirkung des zu hohen Anstellwinkels.

Anzeichen und Warnsignale für Strömungsabrisse sind:

- sog. "Stallhörner" (in FB nicht vorhanden),
- das Ausfahren der automatischen Vorflügel (soweit am Flugzeugtyp vorhanden, die Bf-109 verfügen alle über automatische Vorflügel),
- sichtbares Vibrieren des Flugzeugs (bei Joysticks mit vollem Force Feedback auch fühlbar)
- Geräuschentwicklung, vor Allem Rauschen der sich ablösenden, verwirbelten Luftströmung.

#### **Auftriebshilfen**

Um bei niedriger Eigengeschwindigkeit oder hohem Anstellwinkel trotzdem ausreichend Auftrieb zu liefern, verfügen moderne Flugzeuge über verschiedene Klappensysteme. Ihnen allen ist gemein, daß sie das Wölbungsprofil der Tragfläche verlängern oder ändern. Dadurch wandert der Grenzschichtablösungspunkt weiter nach hinten und die Abrißgeschwindigkeit sinkt bzw. der maximale Anstellwinkel wird größer.

Die wichtigsten Klappensysteme sind die Landeklappen, auch "flaps" genannt und die Vorflügel, oder "slats". Die Landeklappen sitzen am hinteren Teil der Tragfläche, dort meist nahe der Flügelwurzel. Sie verlängern das Profil der Tragfläche und verstärken damit den

#### Virtuelle Jagdfliegerschule "Adlerhorst"

Auftrieb. Allerdings erhöht sich durch sie auch der Luftwiderstand der Tragfläche, weshalb sie im voll ausgefahrenen Zustand nur im Langsamflug sinnvoll eingesetzt werden können. Bei hohen Geschwindigkeiten besteht sogar das Risiko, die Klappensteuerung durch die hohen Widerstandskräfte zu beschädigen. Die Vorflügel befinden sich dagegen an der Vorderseite der Tragfläche. Sie werden meist automatisch angesteuert und klappen aus, wenn die Anströmgeschwindigkeit der Luft gegen die Tragfläche zu stark abnimmt. Dies passiert sowohl bei niedriger Geschwindigkeit als auch bei hohem Anstellwinkel. Durch die ausgefahrenen Vorflügel wird die Luft schon vor der Tragfläche in Richtung des Profils umgelenkt, so daß die Richtungsänderung am Profil nicht mehr so extrem ist und der Strömungsabriß vermieden wird. Dadurch ist es im Endeffekt möglich, den Anstellwinkel für langsamste Geschwindigkeiten oder extreme Manöver weiter zu erhöhen. Da die Vorflügel im Spiel nicht manuell bedient werden können, kann man sie aber als unveränderliche Eigenschaft des jeweiligen Flugzeugmusters ansehen.

# **I.7) Triebwerkslehre 1 - Chemie**

#### **Allgemein**

Propellerflugzeuge besitzen in der Regel 4-Takt-Motoren. Dabei wird das Treibstoff/Luft-Gemisch in 4 Arbeitsgängen angesaugt, verdichtet, verbrannt und ausgestossen. Beim Verbrennen wird Energie in Form von Druck freigesetzt, die über die Kurbelwelle in ein Drehmoment umgewandelt wird. Dieses Drehmoment ermöglicht die drei übrigen Arbeitsgänge und treibt außerdem den Propeller an. Außerdem entsteht bei der Verbrennung Wärme, die über ein Kühlsystem abgeführt werden muß.

Wird der Motor überhitzt, verbrennt das Schmiermittel. Ohne Schmiermittel entsteht starke Reibung, die noch mehr Wärme erzeugt,

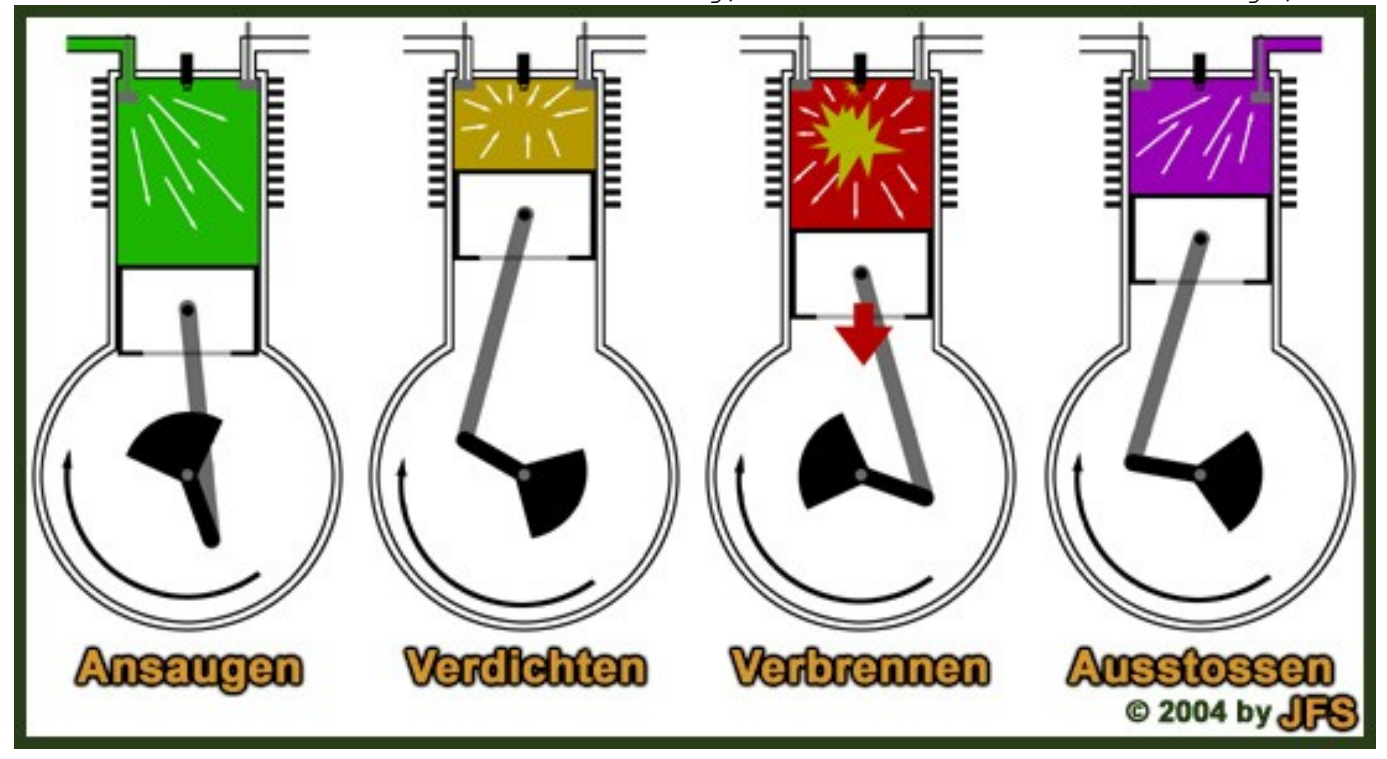

bis sich der Motor festfrißt. Die Leistung des Motors wird durch die Menge an Treibstoff bestimmt, die man dem Motor für einen Umlauf zur Verfügung stellt.

# **Gemisch**

Das für die Verbrennung notwendige Treibstoff/Luft-Gemisch, oder besser Treibstoff/Verbrennungssauerstoff, wird aus dem mitgeführten Treibstoff und der Außenluft hergestellt. Das Verhältnis zwischen Luft und Treibstoff muß so gewählt werden, daß der gesamte Treibstoff verbrennen kann.

Je mehr Sauerstoff-Überschuß man hat, desto heißer ist die Verbrennung und umso stärker wird das Kühlsystem beansprucht. Dadurch kann man nicht mehr die volle Leistung einsetzen, ohne den Motor zu überhitzen. Man spricht von einem zu mageren Gemisch, bei dem der Anteil von Treibstoff zu Luft weniger als 1 : 15 beträgt.

Wenn ein Sauerstoff-Defizit besteht, ist die Verbrennung nicht vollständig. Die Abgase sind von Rußpartikeln durchsetzt und sind als Rußfahne hinter dem Flugzeug weithin sichtbar. Außerdem wird nicht das volle Leistungspotential des Treibstoffs genutzt, so daß die Motorleistung abnimmt. Hier hat man ein zu fettes Gemisch mit einem Mischungsverhältnis von mehr als 1 : 15.

Das volle Leistungspotential eines Motors läßt sich also nur bei optimaler Mischung erreichen.

# **Ladedruck**

Mit zunehmender Höhe nimmt der Atmosphären-druck ab, so daß der Sauerstoffgehalt der Mischung abnimmt.

Man kann dies durch einen Kompressor oder einen Turbolader ausgleichen, der die Luft verdichtet und so den Meereshöhendruck wiederherstellt.

Kompressoren dürfen nur in bestimmten Stufen umgestellt werden, weil sie sonst überlastet werden. Man erkennt dies an der Ladedruckanzeige: Stellt man den Kompressor eine Stufe höher und es gibt keine Leistungssteigerung, muß man wieder zurückschalten, weil der Kompressor die Luft nicht noch mehr verdichten kann. Turbolader regeln sich selbst automatisch nach und müssen nicht überwacht werden. Ab einer gewissen Höhe reicht jedoch auch die Erhöhung des Ladedrucks nicht mehr aus. Dann muß der Treibstoffanteil des Gemischs reduziert werden, um die optimale Mischung herzustellen. Schlußendlich ist das Treibstoff/Luft – Gemisch so schlecht, daß

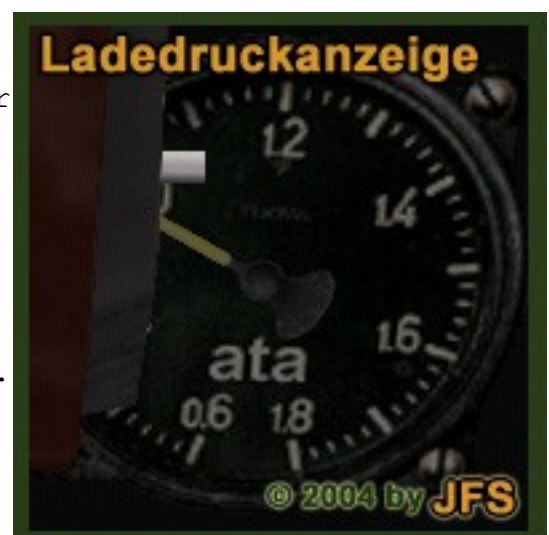

das Flugzeug nicht mehr weiter Höhe aufbauen kann. Die sogenannte Dienstgipfelhöhe ist erreicht, wenn das Flugzeug weniger als 100 ft/min (0,5 m/s) steigt. Der Ladedruck wird in Atmosphären angegeben. Zur Definition:

1) physikalische Atmosphäre, Einheitenzeichen atm, nicht mehr anzuwendende Einheit des Drucks. 1 Atmosphäre ist der Normwert des Luftdrucks. SI-Einheit ist das Pascal. 1 Atmosphäre = 1 atm = 1,01325 bar = 101,325 kPa.

2) technische Atmosphäre, Einheitenzeichen at, nicht mehr anzuwendende Einheit des Drucks. 1 at = 0,980665 bar = 98,0665 kPa. - An das Einheitenzeichen at wurden die Buchstaben a, u bzw. ü angehängt, um einen Absolutdruck (ata), einen Unterdruck (atu) bzw. einen Überdruck (atü) zu kennzeichnen. Dieser Unterschied wird heute durch die Benennung der Größe bzw. das Formelzeichen ausgedrückt.

Quelle: http://www.wissenschaft-online.de/abo/lexikon/physik/860 , Stand 20.05.2005

# **I.8) Triebwerkslehre 2 – Physik**

# **Saug- und aufgeladene Motoren**

Als Flugmotoren kamen in der Zeit von 1920 - 1945 in der Hauptsache Kolbenmotoren als 4-Takt Ottomotoren in Reihen, V und Sternanordnung der Zylinder zur Anwendung. (Seltener auch Diesel 4-Takter sowie erste Strahltubinen und Raketentreibsätze.)

Bei den Kolbenmotoren werden Saugmotoren und aufgeladene Motoren unterschieden . Erstere saugen das Treibstoff- Luftgemisch durch die Abwärtsbewegung des Kolbens selbsttätig ein. Bei aufgeladenen Motoren wird entweder die Verbrennungsluft oder das Treibstoff- Luftgemisch mit von Gebläsen erzeugtem Überdruck (zB. Rootsgebläse, Kompressoren, Turbolader, Schneckenlader, G-lader) während der Abwärtsbewegung des Kolbens in die Verbrennungsräume gedrückt.

Sinn der aufgeladenen Motoren ist die Optimierung des Füllgrades der Zylinder (bessere Leistungsausbeute) sowie die Kompensation des Druckabfalles der Ansaugluft in größeren Höhen.

# **Einspritzung und Vergaser**

Des weiteren werden Motoren nach der Art der Gemischbildung unterschieden. Das Gemisch wird von Apparaten wie Vergasern oder Einspritzanlagen erzeugt. Ziel ist es, immer ein energiereiches, zündfähiges Gemisch aus Treibstoff und Luft zu erzeugen. Zwischen 1920 und 1940 war die Vergasertechnik noch nicht so weit ausgereift dass es gelang, das Gemisch unabhängig von Beschleunigungen des Flugzeuges in beliebige Richtungen in der momentan benötigten Menge und Qualität (Mischungsverhältnis Treibstoff zu Luft) herzustellen. Besonders Beschleunigungen um die Querachse des Flugzeuges verursachten Pobleme bei der Zuführung von Treibstoff in die Mischkammern des Vergasers, wodurch das Gemisch so stark abgemagert oder überfettet wurde, daß der Motor aussetzte oder ganz stehen blieb. Bei Überfettung des Gemisches konnte der Motor "absaufen" wobei die Zündkerzen vom Treibstoff benetzt wurden und der Motor sich nur noch sehr schwer starten ließ. Besonders negative Beschleunigungen (andrücken des Höhenruders) waren problematisch, weil einerseits der Schwimmerkammerinhalt plötzlich in die Mischkammer entleert wurde (Überfettung) und/oder kein Treibstoff mehr vom Tank zum Vergaser floß (Abmagerung).

Für ein selbsttätiges Anlassen waren die wenigsten Motoren ausgelegt. Auch reichte der "Windmühleneffekt" nicht immer um einen stehenden Propeller gegen die Kompressionskräfte durchzudrehen und so mit der Restgeschwindigkeit des segelnden Flugzeuges den Motor zu starten. Einspritzanlagen arbeiteten mit einem - für heutige Verhältnisse

geringen - Überdruck von ca 3 bar, der es ermöglichte über mechanische Ventilsteuerungen unter allen Beschleunigungsbelastungen eine konstante und bedarfsgerechte Förderung des Treibstoffes in die Ansaugkammer bzw. in die Zylinder (Direkteinspritzermotoren) zu erreichen. Hierdurch konnten zu fette oder zu magere Gemische in Abhängigkeit des Flugzustandes vermieden werden. So war es unabhänggig vom Flugzustand möglich, die Gemischzusammensetzung präzise zu regeln. Auch die Abstimmung der Gemischbildung auf die Ladedrücke eines vorgeschalteten Gebläses war damit wesentlich genauer zu regeln. Somit war die Einspritzanlage die deutlich fortschrittlichere und dem Zweck besser angepasste Technik zur Gemischbildung.

#### **Drehzahl**

Jeder Verbrennungsmotor kann nur in einem bestimmten Drehzahlbereich Leistung abgeben. Dreht der Motor zu langsam, wird die gesamte freiwerdende Energie für die Aufrechterhaltung des Motorbetriebs gebraucht und das Flugzeug wird langsamer.

Dreht der Motor hingegen zu schnell, wird im schlimmsten Fall die strukturelle Belastungsgrenze der Motorbauteile erreicht, so daß Lagerschäden den Motor unbrauchbar machen. Die hohe Drehzahl läßt jedoch auch viel Reibungshitze entstehen, die den Motor überhitzen kann. Die Drehzahl des Motors wird zum Einen durch die Kraftstoffmenge bestimmt, zum Anderen durch den Propeller. Da der Propeller direkt mit dem Motor verbunden ist und nicht ausgekuppelt werden kann, kann dieser z.B. im Sturzflug vom Fahrtwind stärker angetrieben werden als vom Motor. Dann wird selbst mit Standgas die kritische Drehzahl überschritten.

Die Bf109 E4 hat ihren Drehzahlbereich zwischen 1900 und 2500 U/min. Marschflug sollte mit 1900 bis 2000 U/min betrieben werden, im Kampf 2500 bis (kurzzeitig) 2700 U/min.

#### **Propeller**

Der Propeller setzt das Drehmoment des Motors in eine vorwärts gerichtete Kraft um, den Vortrieb.

Dabei funktioniert der Propeller wie eine Schraube, die sich in Holz bohrt: Die schrägen Blätter drücken in der Drehbewegung die Luft nach hinten und das Flugzeug wird dadurch nach vorn gezogen. Allerdings ist Holz ein Feststoff, Luft aber ein Gas. Die Kräfte lassen sich nur teilweise an die Luft übertragen, so wie man bei einem Auto auf glatter Fahrbahn nur einen Teil der Motorleistung auf die Straße übertragen kann: Bei zu hoher Beschleunigung drehen die Räder durch.

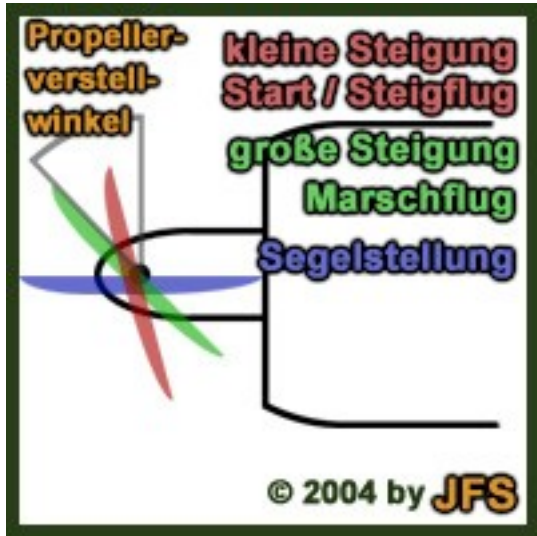

Dasselbe tut der Propeller in der Luft. Die auf diese Weise verlorengehende Leistung nennt man Schlupf.

#### **Blattwinkelverstellung**

Man muß starre von verstellbaren Propellern unterscheiden.

Der starre Propeller hat einen fest vorgegebenen Propellerblattwinkel. Solche Propeller findet man nur bei älteren oder schwach motorisierten Modellen.

Beim verstellbaren Propeller läßt sich der Blattwinkel des Propellers regeln. Je kleiner der Verstellwinkel ist, desto besser läßt sich das Motordrehmoment auf die Luft übertragen. Der Propeller schaufelt pro Umdrehung nur wenig Luft, die er jedoch (aufgrund des kleinen Winkels) mit großer Kraft nach hinten drücken kann.

Bei großen Verstellwinkeln schaufelt der Propeller wesentlich mehr Luft mit geringer Kraft.

Diese Kraftunterschiede kann man sehr gut mit einer Gangschaltung vergleichen: Kleine Gänge liefern viel Kraft für die Beschleunigung, aber der Motor erreicht schnell seine maximale Drehzahl. Man muß dann hochschalten, um die Drehzahl zu senken.

Dasselbe tut man, wenn man den Propellerblattwinkel erhöht: durch den größeren Winkel muß der Propeller nicht mehr so schnell drehen, um dieselbe Menge Luft zu schaufeln. Da der Propeller direkt mit dem Motor verbunden ist, kann man so indirekt die Drehzahl beeinflussen.

#### **Kühlung**

Es gibt in Forgotten Battles zwei Formen von Kühlung: Luftkühlung des Motors über Kühlspreizklappen und Wasserkühlung. Bei der Luftkühlung strömt Luft an den Zylindern vorbei. Die Zylinder haben Kühlrippen, so daß die Berührungsfläche größer ist und mehr Wärme an die vorbeiströmende Luft abgegeben werden kann. Die vorbeifliessende Luftmenge wird durch Klappen gesteuert, die wie Ventile funktionieren. Diese Art der Kühlung ist vor Allem bei Sternmotoren effizient. Bei Wasserkühlungen sind die Zylinder doppelwandig konstruiert.

Zwischen den Wänden zirkuliert Kühlflüssigkeit. Über dieses Wärmetauschersystem wird die Wärme vom Motor abgeführt. Die erwärmte Kühlflüssigkeit wird zu einem zweiten Wärmetauscher geführt, der die Wärme der Kühlflüssigkeit an die Luft überträgt. Dabei wird dasselbe Funktions- und Kontrollsystem verwendet wie bei der Luftkühlung. Die Wasserkühlung hat zwei Vorteile: Erstens bildet die Kühlflüssigkeit einen Puffer, so daß der Motor bei geringen Geschwindigkeiten nicht so schnell überhitzen kann wie bei einer Luftkühlung. Zweitens lassen sich so auch Reihen- und V-Motoren kühlen, denn bei einer Luftkühlung würde die Kühlleistung der Luft an den hinteren Zylindern gegen Null gehen.

Der Nachteil ist natürlich die Anfälligkeit gegen Beschädigung. Leckgeschossene Rohre und Wärmetauscher können das System binnen Minuten schachmatt setzen und zu einem überhitzten Motor führen.

Man muß beachten, daß die Verwendung des Kühlers höheren Luftwiderstand verursacht. Dieser macht sich umso stärker bemerkbar, je höher die Eigengeschwindigkeit des Flugzeugs ist. Vergleiche hierzu I.1), Unterpunkt Widerstand.

# **I.9) Funk & Funkdisziplin**

#### **Funkdisziplin**

Eine Gruppe von Flugzeugen kann nur zusammenarbeiten, wenn irgendeine Form von Kommunikation vorhanden ist. Der Sprechfunk ist hier die effektivste Kommunikationsmöglichkeit. Allerdings nur, wenn er effizient eingesetzt wird!

Effizienz bedeutet hier das Maximum an Informationen in einem Minimum an Zeit zu übertragen. Auf gut Deutsch: Kein Gebabbel, sondern präzise Angaben! Dazu werden einerseits feste Spruch-Schemata und andererseits Funkkürzel verwendet.

Die Spruch-Schemata in der Virtuellen Jagdfliegerschule sind den Verfahren der US Air Force entlehnt: Statusmeldung und Befehlsspruch. Mit der Statusmeldung werden eigene Flugparameter durchgegeben und Beobachtungen gemeldet.

Mit dem Befehlsspruch werden Befehle erteilt und Fragen gestellt.

Die **Statusmeldung** sieht so aus:

#### **"<Eigene Nummer>, <Meldung>."**

#### Beispiele:

- *"9 ist solo."*
- (Das Flugzeug mit der Nummer 9 ist gestartet / in der Luft)
- *"9, Eile Zwo-Null-Null."*
- (Nr. 9 hat eine Eigengeschwindigkeit von 200 km/h)
- *"9, zwei Fragezeichen auf 2 Uhr hoch."* (Nr. 9 hat zwei unidentifizierte Flugzeuge 60° rechts von seinem Kurs entdeckt, die höher fliegen als er selbst)

Der **Befehlsspruch** ist ein wenig komplexer:

#### **"<Empfängernummer> von <Eigene Nummer>, <Befehl>."**

Beispiele:

- *"9 von 1, Kurswechsel über Lisa auf Caruso Drei-Vier-Null!"* (Befehl von Nr. 1 an Nr. 9, einen Kurswechsel linksherum auf Kurs 340° durchzuführen)
- *"9 von 1, Frage Kirchturm."*
- (Nr. 1 will wissen, in welcher Höhe Nr. 9 fliegt) – *"9 von 1, Rechts wegbrechen!"* (Befehl von Nr. 1 an Nr. 9, ein Ausweichmanöver nach rechts zu machen)

Eine Liste aller in der Jagdfliegerschule verwendeter Funkkürzel kann im Anhang A3 eingesehen werden.

# **Meldungsschemata**

Zum effizienten Funken gehört nicht nur dazu, daß man seine Beobachtungen möglichst schnell durchgibt. Man muß auch ein System haben, um den anderen die Richtung der Sichtung klarzumachen. Hierfür gibt es zwei Methoden, die Kursangabe und die "Uhrzeit".

#### **Kursangabe**

Am einfachsten ist dieses Verfahren mit einem Beispiel zu erklären: Man fliegt Kurs 120° und entdeckt genau entlang der rechten Tragfläche (also 90° rechts vom eigenen Kurs) einen Punkt am Horizont. Nun kann

man entweder sein Flugzeug drehen, bis die Nase auf den Kontakt zeigt (hier auf Kurs 210°) und dann den Kurs ablesen, oder man nimmt den eigenen Kurs und zählt die (geschätzten) Grad bis zum Kontakt hinzu. Hier wären es 90°. Die Meldung wäre also: *"9, Ein Fragezeichen auf Caruso Zwo-Eins-Null."* Der erfahrene Pilot wird eher zur zweiten Methode neigen, weil man so erstens nicht manövrieren muß (und dadurch womöglich die Formation verläßt), zweitens Zeit spart und drittens den Anschein bewahrt, daß man sich des Kontaktes nicht bewußt ist. Es könnte ja sein, daß der Kontakt feindlich ist und einen selbst gesehen hat. So erhält man einen kleinen taktischen Vorteil.

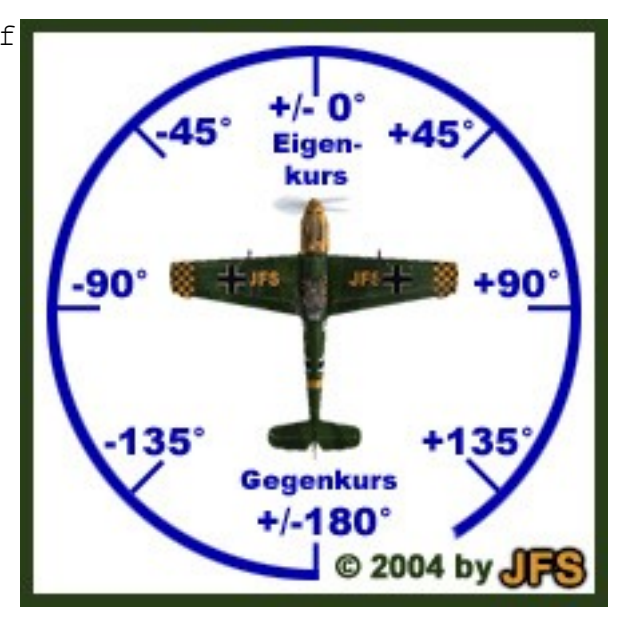

Beim Hinzurechnen des Winkels muß man folgendes beachten:

- Alle Sichtungen auf der **rechten** Seite werden zum Kurs **addiert**;
- Alle Sichtungen auf der **linken** Seite werden vom Kurs **subtrahiert**.

#### **"Uhrzeit"**

Beim Uhrzeit-Verfahren denkt man sich das Ziffernblatt einer Uhr, wobei die Nase des Flugzeugs auf 12 Uhr zeigt. Damit ist der rechte Flügel die 3 Uhr, das Heck die 6 Uhr und der linke Flügel die 9 Uhr. Wenn man nun einen Kontakt in der Nähe seiner rechten Tragfläche entdeckt, meldet man: *"9, Ein Fragezeichen auf meiner Drei Uhr."* Wichtig ist hier, **wessen** Uhrzeit gemeint ist! Falls man in Formation fliegt, haben alle Flugzeuge denselben Kurs und damit dieselbe "Uhrzeit". Ein anderes Beispiel wäre, daß man einen Kameraden vor einem Verfolger warnen will, der hinter und rechts von ihm ist: "4 von 9, ein Indianer auf deiner Fünf Uhr!"

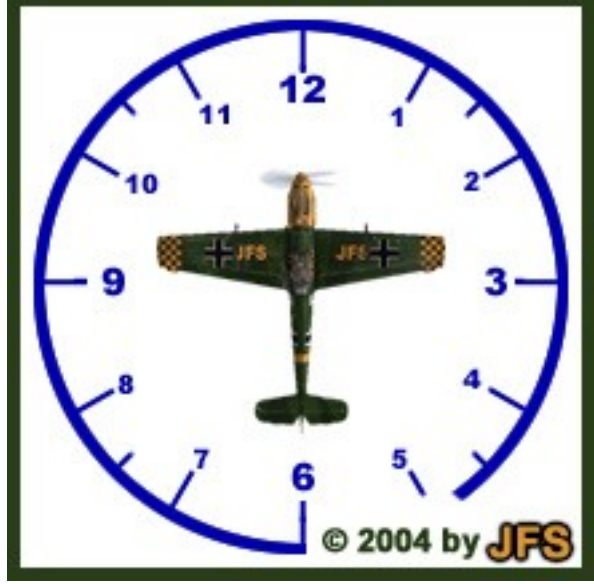

#### **Bezugspunkt & Relation**

Bei allen diesen Meldungen muß der Empfänger der Nachricht zwei Dinge wissen: Die Richtung, in der der Kontakt gemeldet wird und der

Bezugspunkt, von dem aus die Richtung verwendet werden soll. Befindet sich der Empfänger auf Gegenkurs zum Meldenden und bekommt nur zu hören: "Indianer! Viele Indianer auf 3 Uhr!!!", weiß er nicht, von wem die Meldung kommt und wohin er schauen muß. Hält er auf seiner 3 Uhr Ausschau, wird er nichts sehen, denn die Kontakte sind ja auf seiner 9 Uhr. Will er auf der 3 Uhr des Melders Ausschau halten, muß er den Kurs des Melders wissen und dieser wurde ja nicht durchgegeben.

Deshalb ist es essentiell, daß man **immer** den Bezugspunkt meldet.

Hilfreich sind außerdem Relationen: Ob sich der Kontakt weit entfernt oder in der Nähe befindet, ob er höher oder tiefer als man selber ist, usw. Hier sind geschätzte absolute Werte sehr nützlich, z.B: *"9, ein Fragezeichen auf geschätzt Kirchturm 20."*, oder *"9, ein Fragezeichen in geschätzt Quelle Anton 4."* Das Problem hierbei ist, daß man schätzen muß. Erstens kann man sich ziemlich irren und zweitens dauert das ein paar Sekunden, die man manchmal gar nicht hat. Deshalb sind relative Angaben häufig effizienter: kurz: in der Nähe des Bezugspunktes; lang: weit entfernt vom Bezugspunkt; hoch: höher als der Bezugspunkt; tief: tiefer als der Bezugspunkt.

Beispiele: "9, drei Fragezeichen auf meiner langen, tiefen 6 Uhr."; "9, zwei Indianer auf meiner kurzen, hohen 3 Uhr!"; "8 von 9, ein Indianer auf deiner kurzen, tiefen 6 Uhr!!"; "Führer von 9, vier Fragezeichen auf deiner langen, tiefen zwei Uhr.".

Ganz zum Schluß ein Beispiel dafür, wie man es NICHT machen sollte: (Veröffentlicht auf http://www.sturmovik.de , nach einem Artikel von Vince "Beer Camel" Putze)

*"...Yo, alles klar bin gerade gestartet und flieg' in die Richtung wo wir vorhin schon mal warn! Hab' mir'n paar Bömbchen mitgenommen. Das wird 'ne Überraschung für die roten Socken. Harharhar. Ähm warte mal... WAAAA, ich werde beschossen. Hilfe! Kommt doch endlich mal jemand! Schießt den Penner da hinter mir ab, WAAAAAA!..."*

Hier findet man alle oben angesprochenen Probleme:

- Der Sendende identifiziert sich nicht selbst;
- Er gibt seinen eigenen Standort nicht an (auf der Karte oder relativ zu Freundflugzeugen). Niemand kann ihm zu Hilfe kommen;
- Ein ununterbrochener Redefluß mit einem Minimum an Information. Niemand anders auf dem Kanal kann in Ruhe senden oder empfangen und niemandem ist geholfen.

# **Teil II: Verfahren**

# **II.1) Anlassen des Motors**

Hand auf's Herz: Ist das nicht jedem schon mal passiert? Man geht mit dem funkelnagelneuen Jäger auf's Vorfeld, startet den Motor.... und darf sich gleich den nächsten funkelnagelneuen Jäger holen, weil man sich nicht nur den Motor überdreht hat, sondern auch noch in einen anderen Jäger reingerollt ist!

Deshalb sollte man nach folgendem Verfahren vorgehen:

- 1) Leistung auf 0%;
- 2) Kühlerklappen offen;
- 3) Steigung des Propellers auf Automatik (Bei manueller Regelung 100%);
- 4) Gemisch auf 100% (bei der Bf-109 nicht notwendig, das Gemisch wird automatisch geregelt);
- 5) Radbremsen anziehen, um ein Anrollen beim Anlassen zu vermeiden;
- 6) Taste "Motor ein/aus" drücken.

Der Motor läuft nun an. Sobald die Zündung erfolgt ist (Qualm aus den Auspuffstutzen) und der Motor rund im Leerlauf dreht, kann man die Maschine als rollbereit betrachten.

# **Wichtig: Niemals den Motor mit anstehender Leistung oder aktivierter Notleistung starten!!! Gefahr von Motorschäden!**

# **II.2) Rollen**

Ein guter Pilot zu sein, fängt nicht in der Luft an. Vom Anlassen bis zum Abstellen des Motors muß man umsichtig und verantwortungsvoll handeln, um sich selbst und seine Umgebung nicht zu gefährden (mit Ausnahme des Feindes). Daher gibt es auch hier ein Verfahren:

- 1) Orientieren. Andere Flugzeuge in der Nähe? Wo ist die Rollbahn? Wo die Piste?
- 2) Bereich vor dem eigenen Flugzeug überprüfen. Da die meisten Jäger ein Zweibeinfahrwerk haben, sieht man meist nicht, was direkt vor einem los ist. Um dies zu überprüfen, zieht man die Radbremsen und gibt bei voll eingeschlagenem Seitenruder Schub (30%), so daß das Flugzeug einen Schwenk auf der Stelle macht.
- 3) Bereitmeldung über Funk: "9 rollbereit."
- 4) Der Führer legt die Rollfolge und den Abflugpunkt fest: "9 von 1, antreten als Nummer 3 am Rollhalt West!"
- 5) Anrollen melden: "9 rollt an."
- 6) Auch während des Rollens hat man bei Zweibeinfahrwerken schlechte bis keine Sicht nach vorn. Um Kollisionen zu vermeiden, sollte man daher in Schlangenlinien rollen, um den Bereich vor dem Flugzeug durch die Seitenfenster einsehen zu können.
- 7) Die Leistung sollte während des Rollens 30 40 % betragen.
- 8) Beim Verlassen des Vorfelds melden: "9 betritt Rollbahn."
- 9) Es ist sinnvoll, schon während des Rollens Positionsmeldungen zu machen, um den anderen Flugzeugführern einen besseren Überblick zu ermöglichen: "9 passiert Kontrollturm."
- 10) Erreichen des Rollhalts melden: "9 am Rollhalt."
- 11) Vor Betreten der Piste auf Verkehr am Boden oder in der Platzrunde achten.
- 12) Betreten der Piste melden: "9 betritt Piste."
- 13) Die vorgegebene Startfolge einnehmen und melden: "9 in Position."

# **II.3) Start**

# **Startaufstellung**

Kampfverbände starten meistens rottenweise in Formation. Normalerweise platziert sich der Rottenführer auf der rechten Seite der Piste und der Rottenflieger auf der linken Seite, leicht hinter dem Rottenführer, um diesen gut sehen zu können. Die folgenden Rotten können sich dann jeweils am Vordermann auf der anderen Pistenseite ausrichten.

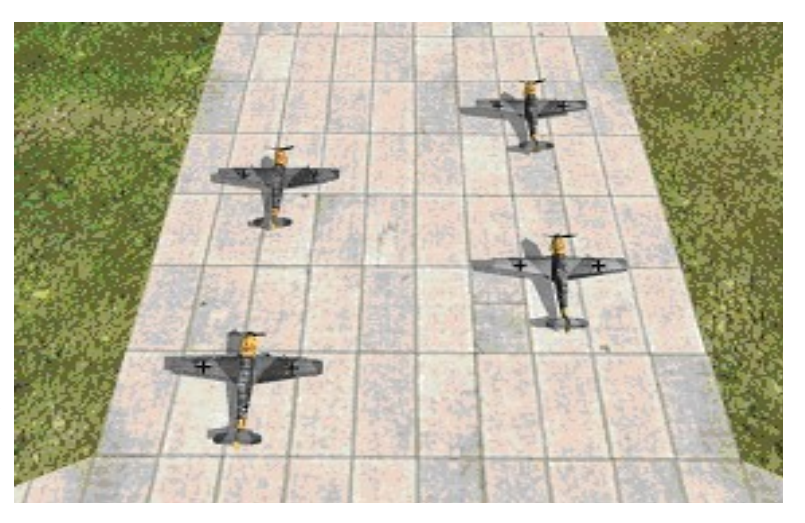

#### **Start**

Vor dem Start sollte man einen Blick auf den Höhenmesser werfen. Die wenigstens Plätze sind auf Meereshöhe und deshalb sollte man sich die Höhe des Platzes notieren, damit man beim Landeanflug die eigene Höhe über Grund ermitteln kann.

Vor dem eigentlichen Start sagt der Schwarm- oder Rottenführer die Startreihenfolge und -art (einzeln, rotten- oder schwarmweise) an. Er geht auch noch einmal die **Startcheckliste** durch:

- 1) "Leistung 0%"
- 2) "Klappen in Startstellung."
- 3) "Propellersteigung auf Automatik." (*90% wenn manuell geregelt wird*)
- 4) "Kühlerklappen automatisch bzw. offen."
- 5) "Höhenrudertrimmung neutral."

Die Flugzeugführer melden nach abgeschlossener Checkliste in der Startreihenfolge ihre Startbereitschaft: "9 bereit für Rakete."

#### **Gefahrenmomente beim Start**

Die beiden größten Probleme beim Start mit einmotorigen Propellerflugzeugen entstehen durch das Motordrehmoment und vor allem durch den Propellerstrom-Effekt.

Das Motordrehmoment entsteht aus der Drehbewegung des Motors: Durch Actio = Reactio wird das Flugzeug entgegengesetzt zur

Motordrehrichtung um die Längsachse gedreht. Dies gleicht man durch

Virtuelle Jagdfliegerschule "Adlerhorst"

Querruder in Propellerdrehrichtung aus,

bei der Bf-109 mit ihrem rechtsdrehenden Motor mit rechtem Querruder. Der Propellerstrom-Effekt entsteht durch den korkenzieherförmigen Luftstrom, der vom Propeller erzeugt wird. Dieser drückt bei rechtsdrehenden Propellern stärker auf das linke Seitenruder und läßt das Flugzeug damit nach links gieren. Dieser Effekt entsteht vor allem bei niedrigen Geschwindigkeiten und hoher Motorlast. Man kompensiert dies durch Seitenruder in Propellerdrehrichtung. Vor allem der Propellerstrom-Effekt ist beim Starten gefährlich, da er das Flugzeug ausbrechen läßt, was bei Starts in Formation zu Kollisionen führen kann. Deshalb sollte man die Leistung fließend und langsam erhöhen, statt von Leerlauf auf Vollast zu gehen.

Auch hier gibt der Rottenführer das korrekte Verfahren vor: 1) Radbremsen anziehen;

- 2) Befehl vom Rottenführer: "Rotte eins, anrollen !"
- 3) Radbremsen lösen;
- 4) Leistung langsam auf 50% erhöhen.

Sobald beide Flugzeuge in Bewegung sind, kommt der nächste Befehl:

- 4) Befehl vom Rottenführer: "Rotte eins, beschleunigen !"
- 5) Leistung langsam auf 80% erhöhen.
- 6) Mit Seitenruder Propellerstrom-Effekt ausgleichen;
- 7) warten bis Flugzeug in Zweipunktlage kommt;

Damit hat man Sicht nach vorn und den optimalen Schubeffekt des Propellers. Nachdem beide Flugzeuge in Zweipunktlage sind, gibt der Rottenführer den Befehl:

8) Befehl vom Rottenführer: "Rotte 1, starten!"

- 9) Leistung langsam auf 100% erhöhen;
- 10) *Bei manueller Propellerblattverstellung muß man die Drehzahl unter 2500 U/min halten, um den Motor nicht zu überdrehen.*
- 11) Bei 180 km/h Knüppel sanft anziehen, bis das Flugzeug abhebt;
- 12) Meldung an Rottenführer: "9 solo."
- 13) Fahrwerk einfahren;
- 14) Bei ausreichender Geschwindigkeit Klappen schrittweise einfahren;
- 15) Steigflug beginnen. Nicht zu früh mit dem Steigen beginnen! Erst genug Geschwindigkeit aufbauen (ca. 230 km/h).

Kritische Höchstgeschwindigkeiten für die Bf-109 E:

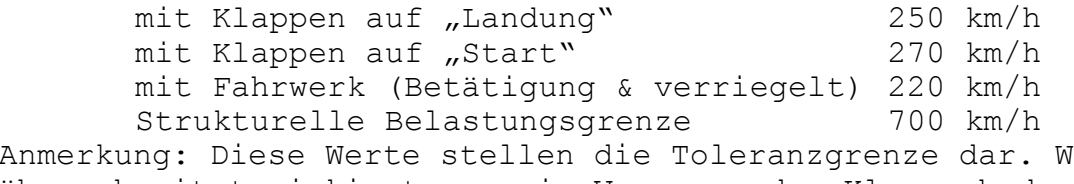

enn man sie überschreitet riskiert man ein Versagen der Klappenhydraulik bzw. einen Fahrwerks-Abriß.

#### **Willkommen in der Luft!**

# **II.4) Platzrunde**

Die Platzrunde stellt ein zentrales Verfahren in der Flugsicherheit dar. Durch sie wird der Verkehr in der Nähe des Flughafens geregelt.

Grundsätzlich besteht die Platzrunde aus 5 Teilen:

- Start (engl: Take off leg)
- Querabflug (engl: Crosswind)
- Gegenanflug (engl: Downwind leg)
- Queranflug (engl: Base leg)
- Endanflug oder Endteil (engl: Final leg)

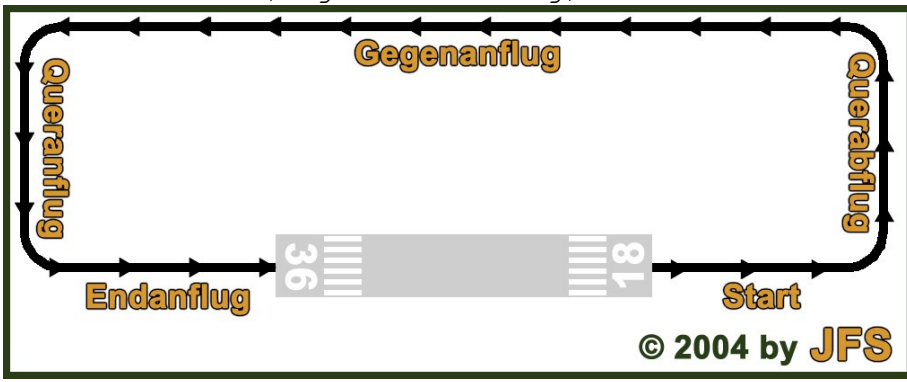

Motorflugzeuge fliegen prinzipiell die Platzrunde linksherum, d.h. alle Wendemanöver werden nach links ausgeführt. Dadurch kann einem in der Platzrunde kein Flugzeug auf Kollisionskurs begegnen. Nur in Ausnahmen wird die Platzrunde rechtsherum geflogen, wenn beispielsweise die linke Platzrunde durch Berge o.ä. blockiert ist. Dies wird vorher jedoch bekanntgegeben. Die Platzrundenteile werden dann jeweils mit einem vorgestellten "rechts" gekennzeichnet, z.B. "Rechter Gegenanflug", "Rechter Querabflug".

Flugzeuge in der Platzrunde haben generell das Vorrecht, so daß man als startendes oder die Platzrunde betretendes Flugzeug besonders auf Verkehr achten muß. Trotzdem sind alle Flugzeugführer für die Vermeidung von Kollisionen verantwortlich.

#### Während man auf die

Landefreigabe wartet, umkreist man die Piste im rechteckigen Flugmuster der Platzrunde. Dabei wird die Höhe der Platzrunde eingehalten und auf den Längsbahnen nicht weiter als 1000 Metern von der Piste entfernt geflogen, um das Geschehen am Boden im Blick zu behalten.

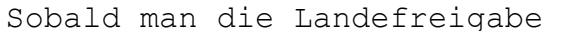

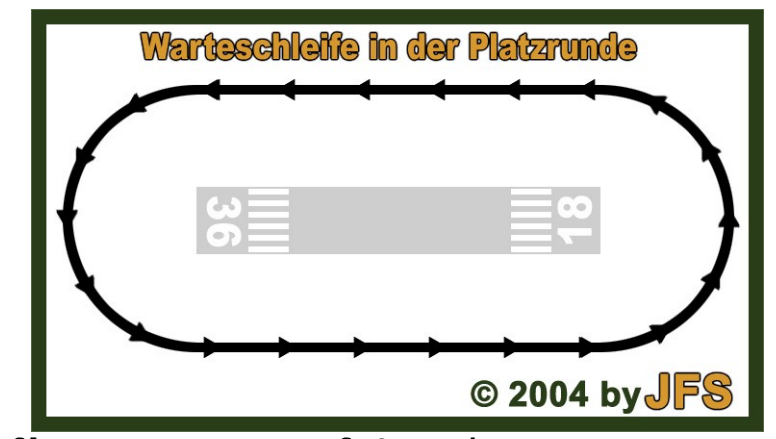

erhält, beginnt man dem Gegenanflug, wenn man auf Gegenkurs zur aktiven Piste ist.

Man betritt die Platzrunde in einer Höhe von 500 bis 1000 m über Grund

und meldet dies mit: "9 am Gartenzaun."

Ist man im Verband unterwegs, gibt der Schwarm- oder Rottenführer die Reihenfolge der Landung vor: "9 von 1, Sie sind die Nummer 2!" Dies bestätigt man mit "Verstanden, gehe in Warteschleife": "9, Vitamine, Nummer 2, Wartesaal."

# **II.5) Landung**

Bis man Freigabe zur Landung hat, fliegt man Platzrunden über dem Flughafen und beginnt mit dem Landeanflug-Verfahren, sobald die Piste freigegeben ist:

#### **Landeanflug-Verfahren**

Im Gegenanflug die Leistung auf 30% reduzieren;

- 1) Höhe halten und Geschwindigkeit auf 250 km/h reduzieren;
- 2) Den Platz über die linke Schulter beobachten  $\mu$ 7 Uhr Sicht") und die Wende zum Queranflug einleiten, wenn die Pistenschwelle gerade hinter dem linken Kabinenfenster verschwindet;
- 3) Mit abnehmender Geschwindigkeit bei 220 km/h zuerst das Fahrwerk ausfahren und dann die Klappen auf "Landung" setzen. Mit gesetzten Landeklappen 250 km/h nicht mehr überschreiten;
- 4) Höhe bis zum Einkurven in den Endanflug halten, eventuell Leistung erhöhen, um die Geschwindigkeit bei 180 km/h zu halten;
- 5) In Endanflug einschwenken und Sinkflug beginnen;

Ab diesem Punkt beginnt der eigentliche Landeanflug. Die Checkliste "Landen" (siehe Anhang) ist zu diesem Zeitpunkt komplett abgearbeitet. Vor allem bei der Landung ist es wichtig, so viel wie möglich so früh wie möglich zu machen. Dadurch bleibt mehr Zeit für eine saubere Landung und es werden Flüchtigkeitsfehler vermieden, wie z.B. Fahrwerk nicht ausgefahren.

## **Endanflug und Landung**

 Auf einen Punkt ca. 150 m vor dem Aufsetzpunkt halten und eine Anfluggeschwindigkeit von ca. 170 km/h halten, hierfür die Leistung nachregeln – dies entspricht der Daumenregel Abrißgeschwindigkeit x 1,3.

Die Bf-109 benötigt wegen ihrer geringen Auftriebsfläche einen relativ steilen Anflugwinkel, den sie aber selbständig halten kann. Der perfekte Gleitpfad ist erreicht, wenn die Nase des Flugzeugs bei neutralen Rudern und Trimmung auf die Pistenschwelle weist. Die Sinkrate ist dabei von der Geschwindigkeit abhängig, weshalb man den Fahrtmesser ständig im Auge behalten und die Anfluggeschwindigkeit präzise halten sollte.

- 1) Bei Erreichen des Bodenniveaus sanft abfangen und die Leistung bis auf 30% reduzieren;
- 2) Flugzeug ausschweben lassen, möglichst langsam sinken, um

 sanft mit dem Hauptfahrwerk aufzusetzen. Die Aufsetzgeschwindigkeit beträgt etwa 150 km/h. Zu schnelles Sinken wird mit Zug am Steuerknüppel kompensiert;

- 3) Sobald stetiger Bodenkontakt sichergestellt ist, stotternd bremsen (wiederholt Radbremsen betätigen und loslassen), dabei den Steuerknüppel langsam bis zum Anschlag nach hinten ziehen, um das Spornrad aufsetzen zu lassen;
- 4) Ist die Start/Landebahn lang genug kann man das Flugzeug auch ohne Einsatz der Bremse ausrollen lassen
- 5) Mit Stotterbremse das Flugzeug bis auf Rollgeschwindigkeit abbremsen, Nicken des Flugzeugs durch zu starkes Bremsen vermeiden;
- 6) Piste über Rollbahn verlassen und melden: "Hier 9, Piste frei."

Dies ist nicht die ideale Landung für Flugzeuge mit Spornrad. Man riskiert beim Aufsetzen mit dem Hauptfahrwerk ein ungewolltes Aufbäumen und Hüpfen, weil der Schwerpunkt des Flugzeugs hinter dem Hauptfahrwerk liegt. Im Gegenzug ist aber auch ein Überschlag oder Brechen des Fahrwerks möglich, wenn man zu steil aufsetzt.

Das korrekte Aufsetzen geschieht in der sogenannten Dreipunktlage. Dazu muß man das Flugzeug im Moment des Aufsetzens so weit überziehen, daß Hauptfahrwerk und Spornrad gleichzeitig aufsetzen.

Diese Art zu landen erfordert aber viel Übung und ein gutes Augenmaß. Hinzu kommt, daß man im Moment des Aufsetzens keine Sicht nach vorn hat, weshalb wir Anfängern dringend das Aufsetzen in Zweipunktlage mit dem Hauptfahrwerk empfehlen.

# **II.6) Sichern des Flugzeugs**

Um die Atmosphäre und historisch korrekten Umgang mit dem Flugzeug zu wahren, sollte man nach der Landung folgendes Verfahren abarbeiten:

- 1) Nach Verlassen der Piste über Rollbahnen nächstgelegenes (oder zugewiesenes) Vorfeld ansteuern;
- 2) Beim Rollen vor jedem Kreuzen von Pisten auf Verkehr achten, da man die Vorfahrt gewähren muß!
- 3) In Schlangenlinien rollen, um den Bereich vor dem Flugzeug einsehen zu können;
- 4) Auf dem Vorfeld Splitterschutzbox, Unterstand oder Hangar ansteuern;
- 5) Möglichst dicht vor dem Abstellplatz eine Kehrtwendung machen ( das freut die Bodenwarte, die müssen die Mühle dann nicht so weit schieben ;-) );
- 6) Leistung auf Leerlauf reduzieren;
- 7) Den Motor drei Minuten bei Leerlauf abkühlen lassen;
- 8) Propeller auf 100%;
- 9) Gemisch auf 0%;
- 10) Magnete abstellen;
- 11) Sämtliche Beleuchtungen abstellen (Positionslampen, Instrumentenbeleuchtung etc.)
- 12) Flugzeug verlassen.

#### **II.7) Sauberes Kurven**

Das Flugzeug muß im Kurvenflug mit der Längsache dem Kurvenradius folgen. Zeigt die Nase in den Radius hinein, slippt das Flugzeug, zeigt sie aus dem Radius heraus, skiddet es. Man vermeidet dies, indem man die Libelle im Auge behält und mit dem Seitenruder korrigiert:

- Driftet die Libellen-Kugel nach links, gibt man linkes Seitenruder;
- Driftet die Libellen-Kugel nach rechts, gibt man rechtes Seitenruder.

Slippen und auch Skidden erhöhen den geometrischen Widerstand des Flugzeugs und verringern die Effektivität des Antriebs (Propellerstrom zeigt nicht mehr genau entgegen der Flugrichtung) und des Auftriebs (Querachse ist nicht mehr senkrecht zur Flugrichtung, die Tragflächen werden nicht optimal angeströmt).

# **II.8) Slippen**

Slippen bedeutet, daß die Längsachse des Flugzeugs nicht mehr parallel zur Flugrichtung ist. Dadurch wirkt der Propellerstrom nicht mehr genau entgegen der Flugrichtung (d.h. nur ein Teil der Antriebsleistung wird umgesetzt) und der geometrische Widerstand erhöht sich, wodurch das Flugzeug weiter gebremst wird. Außerdem ist die Querachse (und mit ihr die Tragflächen) nicht mehr senkrecht zur Flugrichtung ausgerichtet, wodurch die effektive Anströmgeschwindigkeit abnimmt und weniger Auftrieb erzeugt wird.

Slippen setzt man ein, um:

- Höhe abzubauen, ohne Geschwindigkeit aufzunehmen;
- Geschwindigkeit abzubauen.

Slippen leitet man wie folgt ein: 1) Volles Seitenruder in eine Richtung (z.B. nach links);

2) Querruder gegen das Seitenruder (analog zu 1) nach rechts).

Die Maschine wird auf Kurs gehalten, indem man den Kompaß beobachtet. Dreht er in die Richtung, in die man Querruder gibt, muß man das Querruder etwas verringen. Dreht er in Richtung des Seitenruders, muß man mehr Querruder geben.

Das Ausleiten des Slippens erfordert drei Schritte:

- 1) Seitenruder neutral;
- 2) Flugzeug mit dem Querruder geradelegen;
- 3) Kurskorrektur auf den Marschkurs.

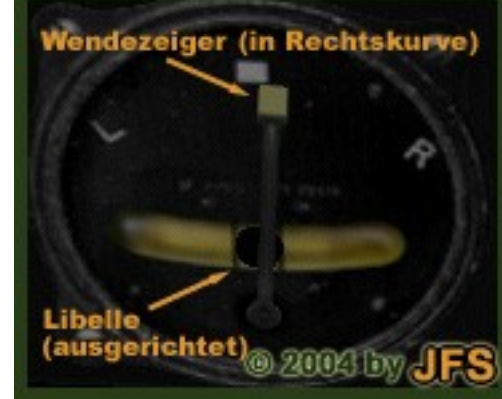

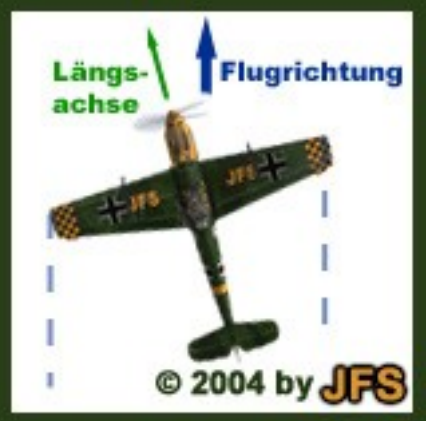

II.9) Rückenflug Rückenflug ist nur mit Flugzeugen möglich, die über eine Einspritzanlage verfügen. Bei anderen Flugzeugen kann der Motor nicht mehr den Kraftstoff ansaugen und fällt aus. Ein Neustart ist manchmal unmöglich und der Antriebsverlust kann bei niedriger Flughöhe kritisch sein.

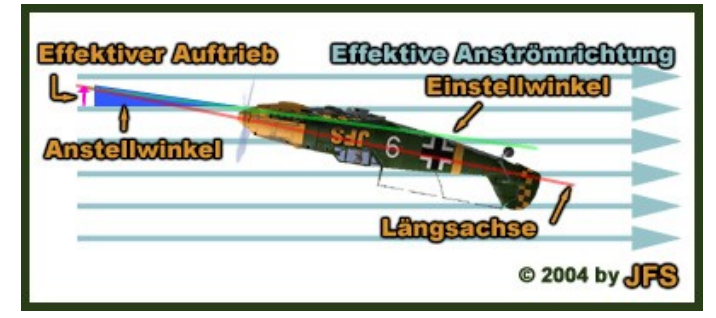

Den Rückenflug setzt man ein für:

- Beobachtung des Terrains oder Luftraums direkt unter dem Flugzeug;
- Einleitung oder Bestandteil verschiedener Luftkampf- und Kunstflugmanöver.

Man bringt das Flugzeug mit zwei Schritten in Rückenlage:

- 1) Querruder betätigen, um eine halbe Rolle zu machen;
- 2) Höhenruder drücken

Zwei Besonderheiten sind zu beachten:

- 1) Flugzeuge mit symmetrischem Tragflächenprofil müssen im Rückenflug mit einem Anstellwinkel geflogen werden, der dem doppelten Einstellwinkel entspricht. (Aufhebung des Einstellwinkels und Herstellung eines effektiven Einstellwinkels, um Auftrieb zu erzeugen) Flugzeuge mit assymetrischem Tragflächenprofil müssen außerdem mit noch höherem Anstellwinkel geflogen werden, um den (jetzt nach unten weisenden) Auftrieb ihres Tragflächenprofils auszugleichen. Häufig ist dies unmöglich, weil entweder die Höhenruderwirkung zu schwach, oder der Anstellwinkel zu groß ist, so daß es zum Strömungsabriß kommt.
- 2) In der Rückenlage muß man die Steuerung gespiegelt verwenden. Um nach links zu gieren, muß man rechtes Seitenruder treten. Um mit Querrudern rechts zu kurven, muß man erst linkes Querruder geben und dann das Höhenruder drücken, meist kann man dabei nicht mehr die Höhe halten, weil die Höhenruderwirkung zu schwach ist.

Den Rückenflug leitet man mit einer halben Rolle durch Querrudereinsatz aus.

# **II.10) Trudeln**

Trudeln bezeichnet Absturzverhalten, bei dem das Flugzeug auf seinen Tragflügel kreiselt. Es rotiert dabei um seine Hochachse, ohne daß die Tragflächen Auftrieb erzeugen können.

Kontrolliertes Trudeln wird im Kunstflug und in Ausnahmen im Luftkampf eingesetzt, unkontrolliertes Trudeln entsteht durch einseitigen Strömungsabriß und dürfte jedem Piloten allzu bekannt sein.

Um das Trudeln einzuleiten, muß man:

- 1) Den Anstellwinkel über 20° hinausziehen, durch extremen Höhenrudereinsatz;
- 2) Bei einsetzendem Strömungsabriß volles Querruder geben, um den

© 2004-2008 by JFS, zur freien Verwendung unter Einhaltung der Copyrights **24**

Strömungsabriß einseitig zu verstärken;

3) Optional volles Seitenruder in Richtung des Querruders treten, um den Querrudereffekt noch zu verstärken und die Trudelwirkung zu verstärken.

Trudeln leitet man mit diesem Verfahren aus:

- 1) Querruder neutral stellen;
- 2) Leistung auf Leerlauf reduzieren;
- 3) Volles Seitenruder gegen die Trudelrichtung;
- 4) Volles Höhenruder drücken, um die Maschine in den Sturz zu zwingen;
- 5) Mit einsetzendem Sturz die Leistung erhöhen;
- 6) Ab 250 km/h den Sturz abfangen.

Der kritische Moment ist der Moment des Abfangens aus dem Sturz. Wenn man zu schnell abfängt, wird der Anstellwinkel so groß, daß ein neuer Strömungsabriß einsetzt. Meist ist man dann zu dicht über dem Boden, um ein zweites Mal das Trudeln auszuleiten oder abzuspringen.

#### **II.11) Sturz**

Sturz, oder auch Sturzflug genannt, ist ein steiler Sinkflug. Dieser wird sowohl im Luftkampf als auch im Tiefangriff (Bodenangriff) häufig eingesetzt. Wichtig ist hier, daß man drei Dinge beachtet: 1) Höhenruderwirkung bei Höchstgeschwindigkeit: Viele Flugzeuge

- bekommen bei hoher Eigengeschwindigkeit sogenannte "Betonruder". Diese entstehen durch den hohen Widerstand, den die extrem schnell vorbeiströmende Luft dem Ruderausschlag entgegensetzen. Da die meisten Maschinen keine Kraftverstärker (Servos) besitzen, ist der Pilot bei hohen Geschwindigkeiten nicht mehr in der Lage, die Ruder voll zu betätigen. Gerade beim Abfangen aus Stürzen kann dies tödlich enden, wenn die Maschine nicht vorm Boden abgefangen werden kann.
- 2) Strukturelle Belastungsgrenze: Alle Flugzeuge montieren ab einer gewissen Eigengeschwindigkeit ab; der Luftwiderstand wird so groß, daß Teile des Flugzeugs abreißen. Für jeden Flugzeugtyp ist diese Geschwindigkeit eine andere, die Belastungsgrenze macht sich aber durch heftiges Vibrieren bemerkbar.
- 3) Motordrehzahl: Der Motor ist direkt mit dem Propeller verbunden. Im Sturzflug kann es passieren, daß der Propeller so schnell vom Fahrtwind gedreht wird, daß der Motor trotz Leerlauf überdreht und Lager- oder Hitzeschäden davonträgt.

Einleitung des Sturz:

- 1) Motorleistung auf Leerlauf;
- 2) Propellerblattverstellung auf 0%;
- 3) Maschine hecklastig trimmen (dies erleichtert das Abfangen);
- 4) Querruder für eine halbe Rolle;
- 5) Mit dem Höhenruder in den gewünschten Sturzwinkel ziehen und diesen dann halten;
- 6) Querruder um die Richtung des Sturzes zu bestimmen.

Im Sturz drückt man das Höhenruder, um die Trimmwirkung auszugleichen. Falls das Flugzeug anfängt zu vibrieren, muß man sofort den Sturzwinkel verkleinern, bis die Geschwindigkeit nicht weiter zunimmt.

© 2004-2008 by JFS, zur freien Verwendung unter Einhaltung der Copyrights **25**

Gerade bei sehr steilen Stürzen kann dabei aber die kritische Geschwindigkeit schon überschritten werden. Dazu kommt, daß das Abfangmanöver Fliehkräfte erzeugt, die die strukturelle Belastungsgrenze kurzfristig verringern. So kann bei harten Abfangmanövern der Tragflügel brechen, obwohl man noch unter der kritischen Geschwindigkeit ist.Deshalb sollte man immer etwas Spielraum einkalkulieren,50 bis 60 km/h unter der kritischen Geschwindigkeit sind für den Anfang eine gute Lebensversicherung.

#### **Danksagung**

Dieses Nachschlagewerk wurde in Zusammenarbeit mit mehreren aktiven Piloten der Forgotten Battles – Szene erstellt. Besondere Anerkennung für ihr hervorragendes Schulungsmaterial, gute Ratschläge und helfende Hand gebührt (in alphabetischer Ordnung):

- Pascal "Trantor" Daquenet,
- Claudius "Grille Chompa" Henrichs,
- Frank "Petzen" Petersen.

Darüber hinaus steuerten folgende Mitglieder der Spielergemeinschaft Anrequngen bei, die das "Einmaleins für junge Adler" verbessert haben: - "FiveNine";

- Hardy "Falke" Bauer;
- Christian "Venatoris" Körnig;
- Daniel "gardak" Kreßner;
- Moritz "Faustus" Pöschl;
- Dr. med Detlef "Doc36" Schönwälder.

Ohne Eure Mithilfe wäre das alles nicht möglich gewesen. Dafür vielen herzlichen Dank!

### **Copyrights**

Die Virtuelle Jagdfliegerschule hat das Ziel, ihren Schülern ein möglichst breites fliegerisches Können und Wissen zu vermitteln. Daher gibt es keine Geheimhaltung besonderer Lerntechniken und unser Theoriematerial ist allen Interessierten frei zugänglich. Das Vervielfältigen und Abändern dieses Nachschlagewerks ist nicht verboten. Genausowenig wird eine Lizenz benötigt, um Schulungen auf Basis des "Einmaleins für junge Adler" durchzuführen, die nicht mit der Virtuellen Jagdfliegerschule in Verbindung stehen. Jedoch bitten wir die Verantwortlichen, uns per [Forum](http://forum.sturmovik.de/index.php?PHPSESSID=rrrl0371s14jm50q86s98tcq50&board=26.0) zu informieren, falls das "Einmaleins für junge Adler" als Ganzes oder in Teilen außerhalb der Jagdfliegerschule zur Anwendung kommt. Auf diese Weise können wir die Betreffenden dann direkt informieren, wenn es eine neue Auflage gibt, so daß das "Einmaleins für junge Adler" überall in derselben, aktuellen Version erhältlich ist.

Gez. Stab der JFS

# **Dokumentation**

```
– 1. Auflage, Mai 2004:
  Neu:
  - I.1 bis I.5.
  - II.1 bis II.6.
  - A.1 \& A.2.– 2. Auflage, Oktober 2004:
  Neu:
  - Titelblatt.
  - I.6 bis I.8.
  - II.7 bis II.11.
  - A.3 bis A.7.
  Geändert:
  - Relevanz in der Jagdfliegerschule.
  - I.1, Auftrieb: "Zeppelin" durch "Luftschiff" ersetzt.
  - I.1, Widerstand: "induziert" durch "geometrisch" ersetzt.
  - II.6, letzter Absatz.
  - Danksagung.
  - Copyrights.
  - Begriff "Gas" durch "Leistung" ersetzt.
  - Beispiel-Rufnummer auf "9" vereinheitlicht.
– 3. Auflage, Mai 2006:
 Neu:
  - Unterpunkte in das Inhaltsverzeichnis aufgenommen.
  - I.3, Abrißgeschwindigkeit hinzugefügt.
  - I.6, Unterpunkt "Auftriebshilfen" hinzugefügt.
  - I.7, Definition der Einheit "ATA" hinzugefügt.
  - A.7, Erklärungen zur Bezeichnung von Pisten und Rollhalten
   hinzugefügt.
  Geändert:
  - I.3, Genauere Angaben zur Indienststellung der Muster.
  - I.8, Unterpunkt Kühlung: "Abgabe von Wärme an die vorbeiströmende
  Luft" anstelle von "Luftmoleküle nehmen Hitze auf". Unterpunkte
  "Saug- und aufgeladene Motoren" & "Einspritzung und Vergaser"
  anstelle von Unterpunkt "Saug- und Einspritzmotoren".
  - II.7, "links" & "rechts" bei der Korrektur mit Seitenruder
   vertauscht. 
  - A.3, "Tief, tiefe": Inhaltlicher Fehler korrigiert, "tiefer als"
  anstelle von "höher als".
  - Danksagung, "Mitglieder der Spielergemeinschaft" anstelle von
   "Schüler der Jagdfliegerschule".
  - "Wärme" anstelle von "Hitze".
  - "Piste" anstelle von "Startbahn" und "Landebahn".
  - II.11) "Mit dem Höhenruder in den gewünschten Sturzwinkel ziehen
  und diesen dann halten" anstelle von "Mit dem Höhenruder den ge-
   wünschten Sturzwinkel eingeben".
  - A.3) "Zirkus über" anstelle von "Sammeln über".
```
## – **4. Auflage, April 2008:**

- einigen Grafiken ausgetauscht
- II. 3) , Grafik ausgetauscht und Text angepasst (mehrere Punkte)
- Anhang A1 und A2 überarbeitet und aktualisiert
- Anhang A4 überarbeitet und angepasst
- II. 1) , Text zum manuellen Pitch angepasst
- II. 2) , Text zum Schub fürs Drehen angepasst
- II. 5) , nach dem Aufsetzen die Möglichkeit des Ausrollens mit aufgenommen.

# **Anhang**

# **A.1) Checklisten im Druckformat für alle Typen**

Die nachfolgenden Checklisten entsprechen den Verfahren der Jagdfliegerschule. Alle Angaben, die zwischen den Flugzeugtypen variieren, sind mit Platzhaltern versehen. So kann man diese Checklisten für jeden Flugzeugtyp verwenden, indem man seine eigenen Werte einträgt.

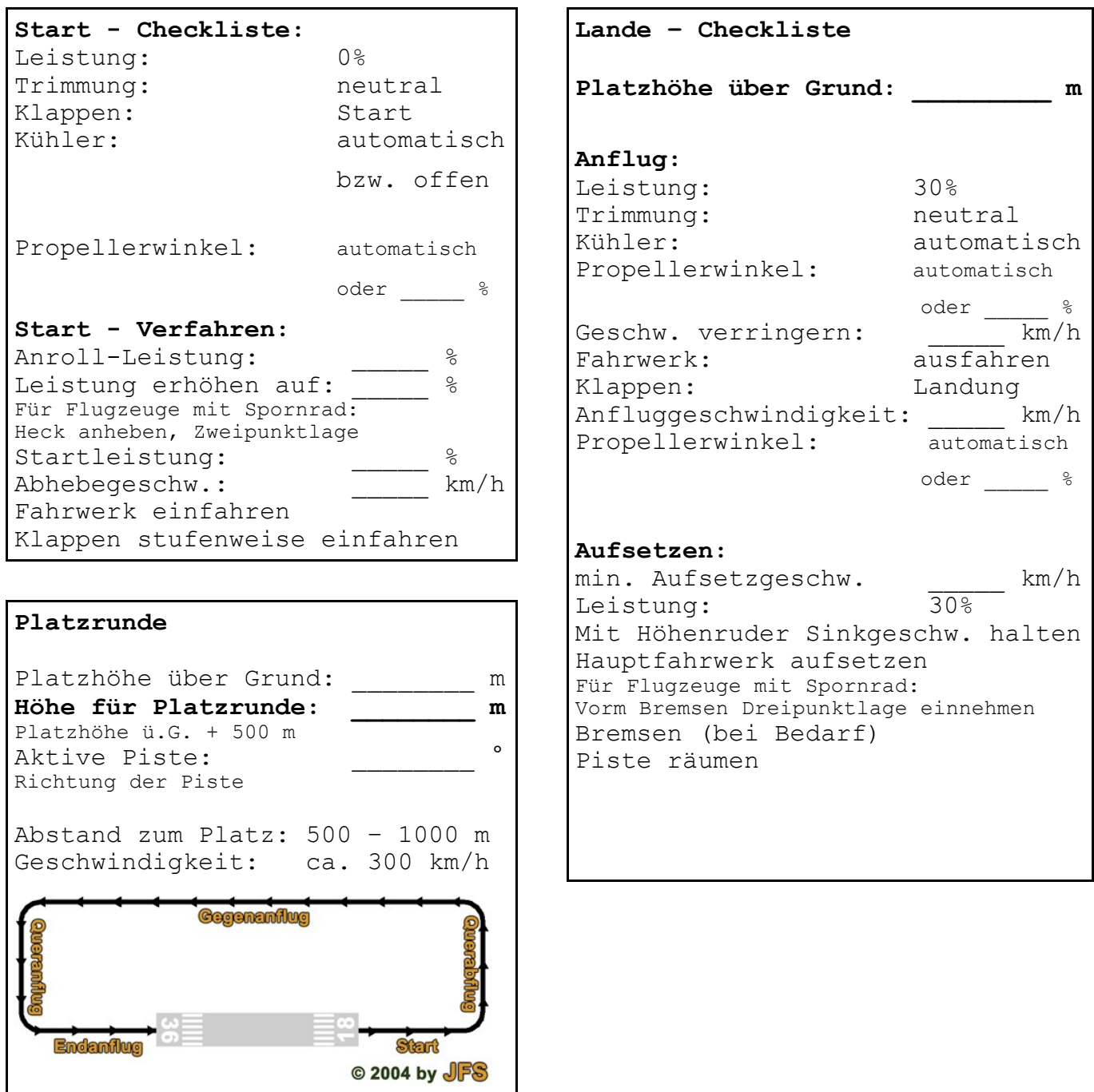

# **A.2) Checklisten im Druckformat für Bf-109 E4**

Die nachfolgenden Checklisten entsprechen den Verfahren der Jagdfliegerschule. Diese Checklisten sind speziell auf die Bf-109 E4 zugeschnitten.

 $\overline{\phantom{0}}$ 

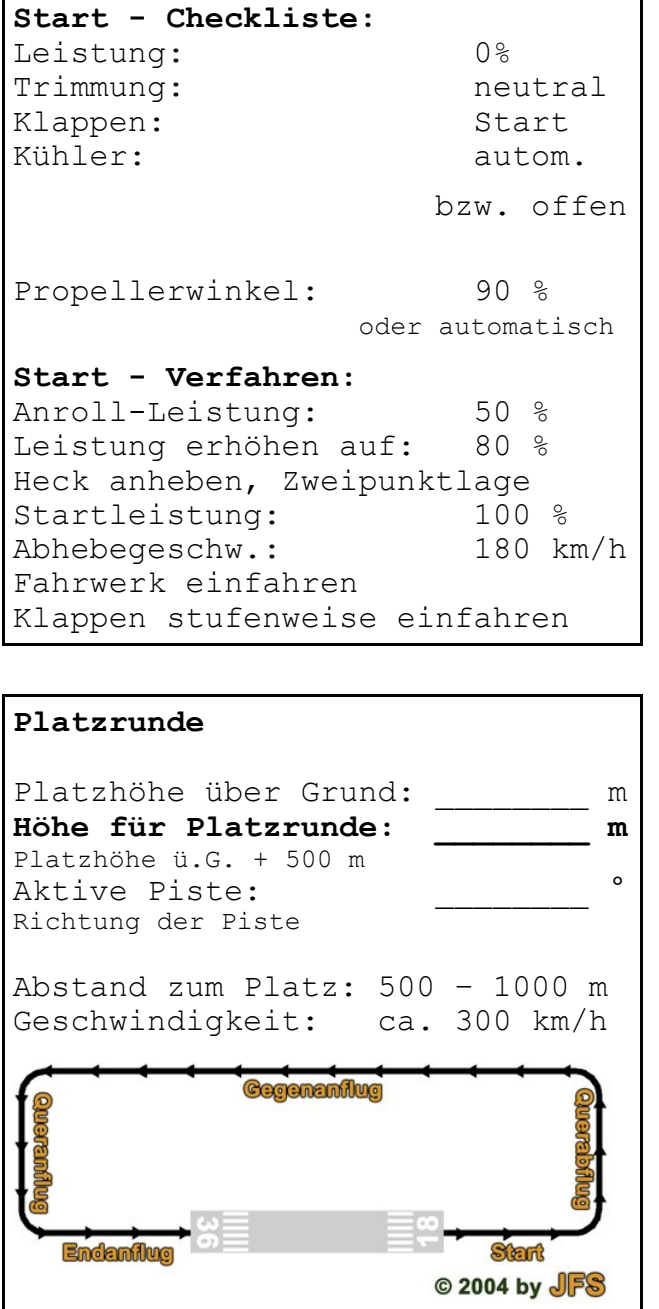

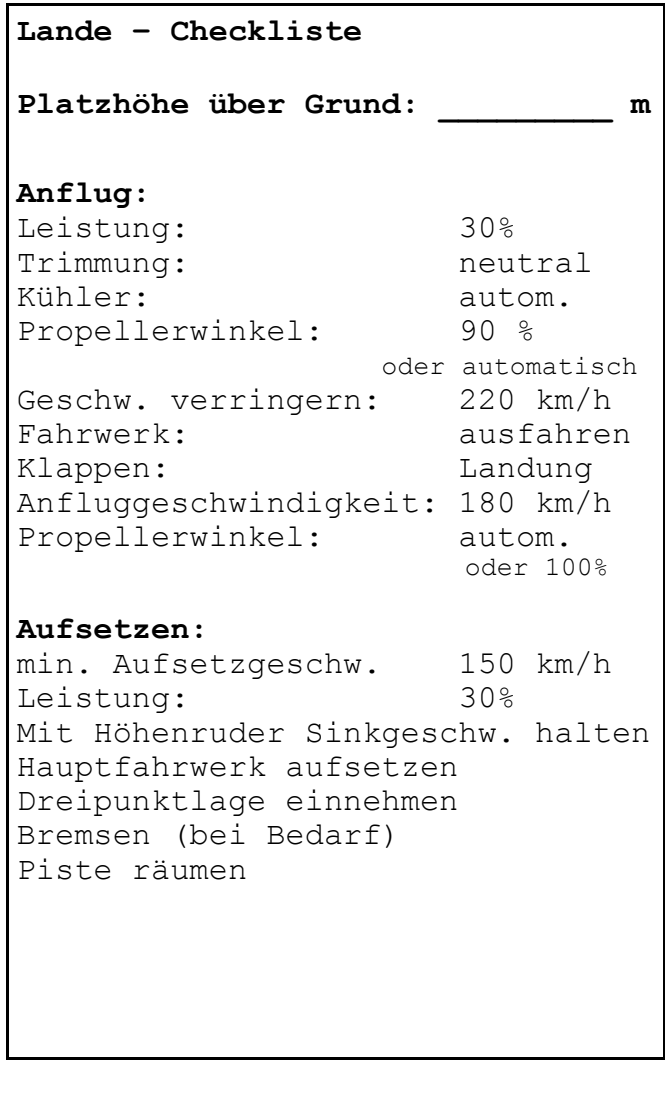

# **A.3) Funkkürzel in der Jagdfliegerschule**

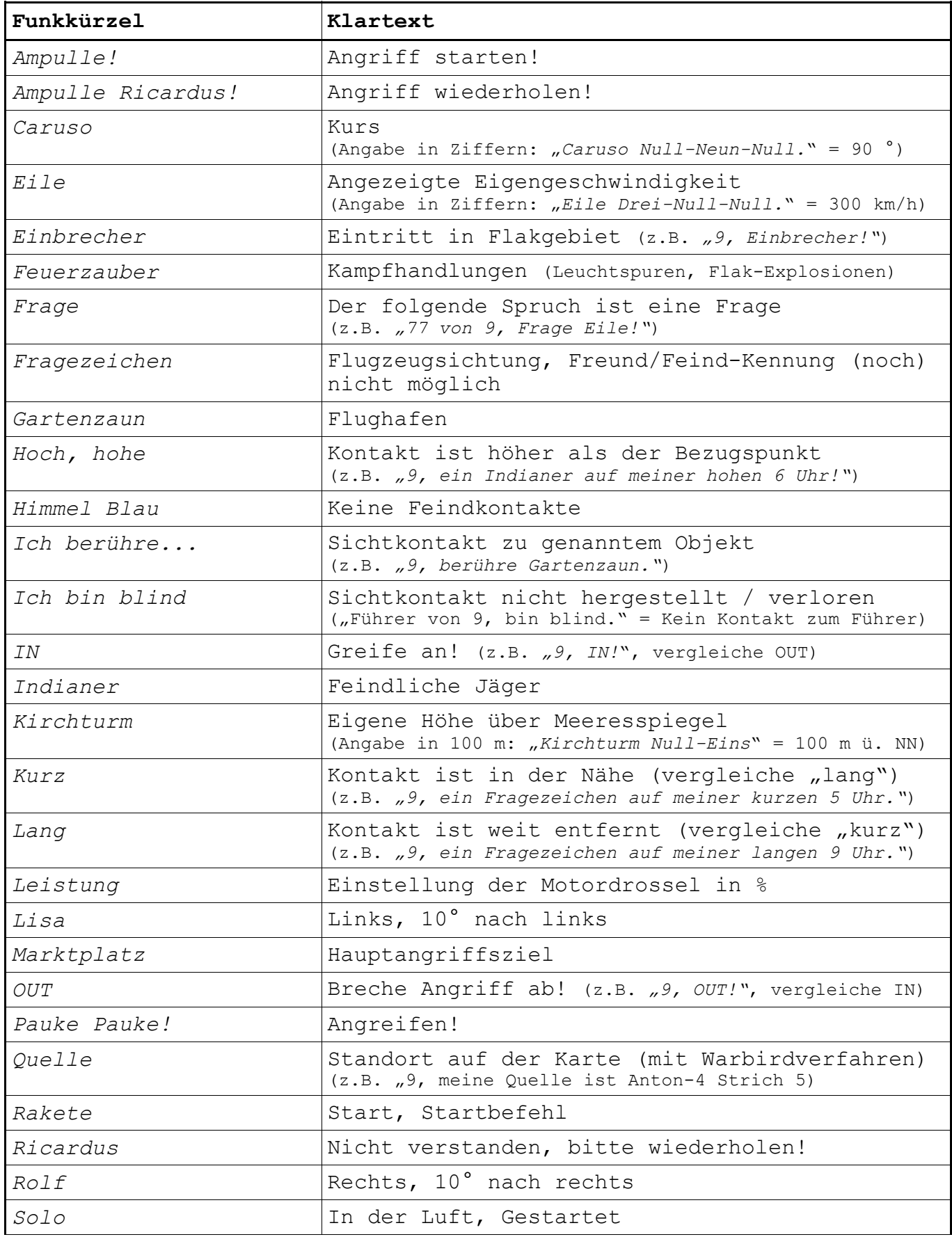

© 2004-2008 by JFS, zur freien Verwendung unter Einhaltung der Copyrights **31**

# Virtuelle Jagdfliegerschule "Adlerhorst"

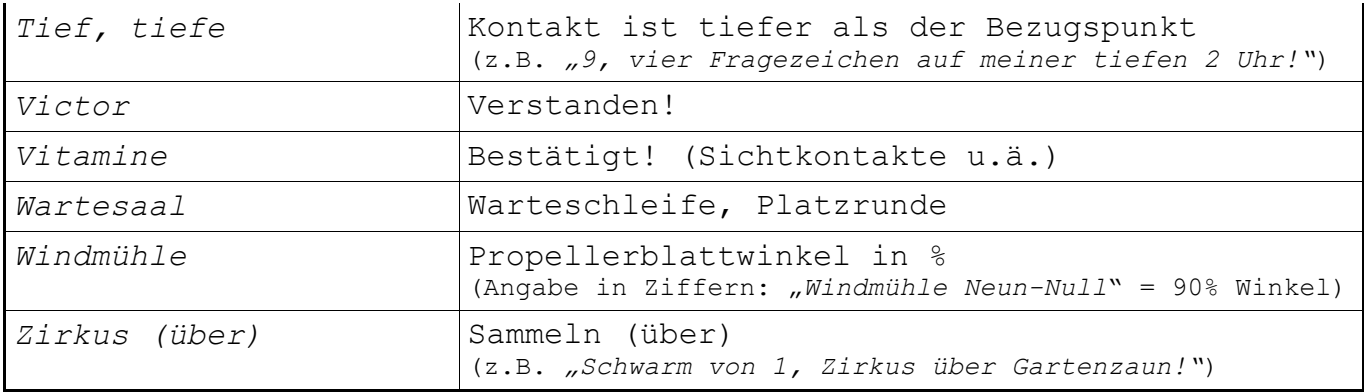

## **(Hier können weitere Funkbefehle für die eigenen Notizen eingetragen werden)**

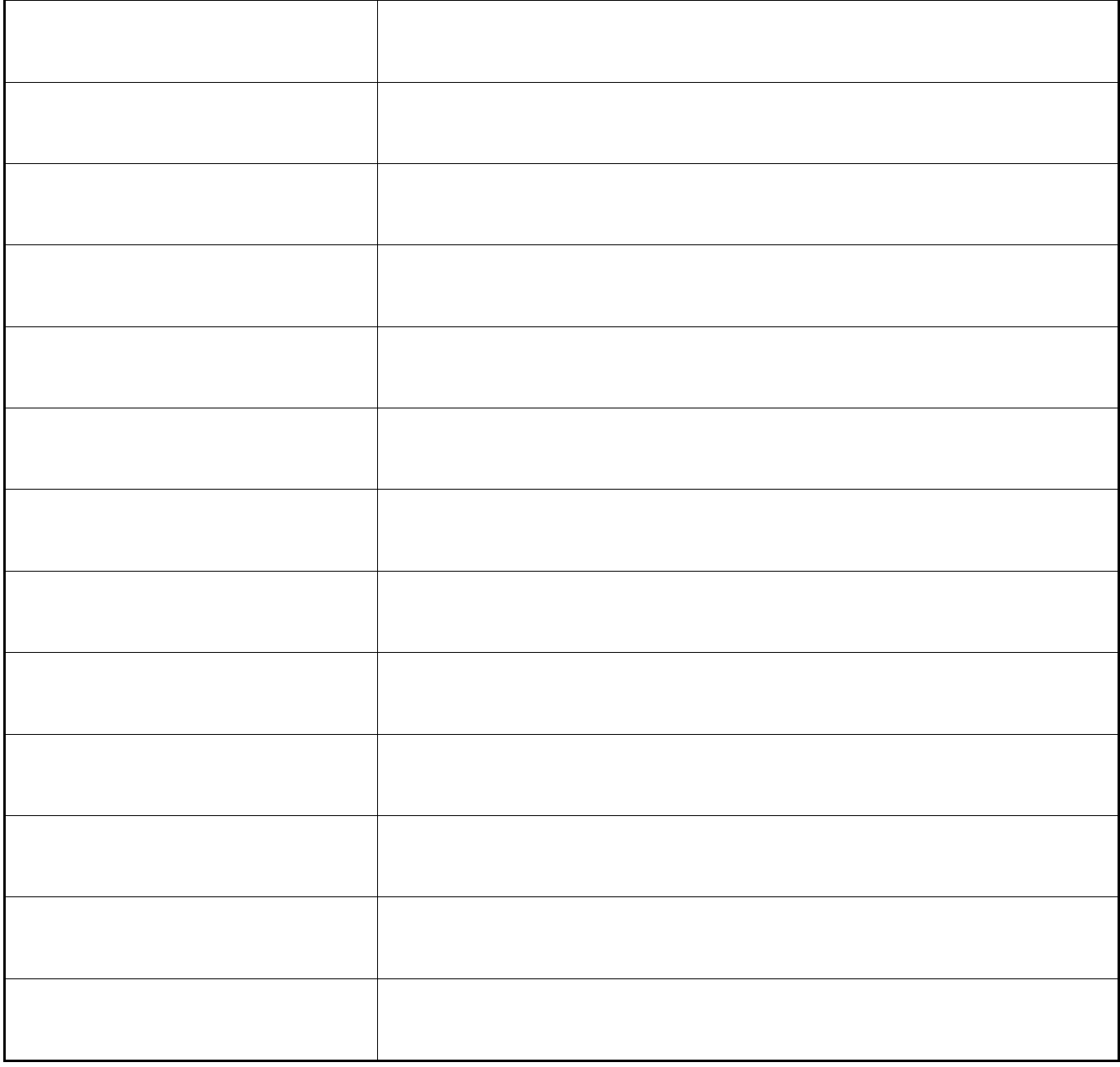

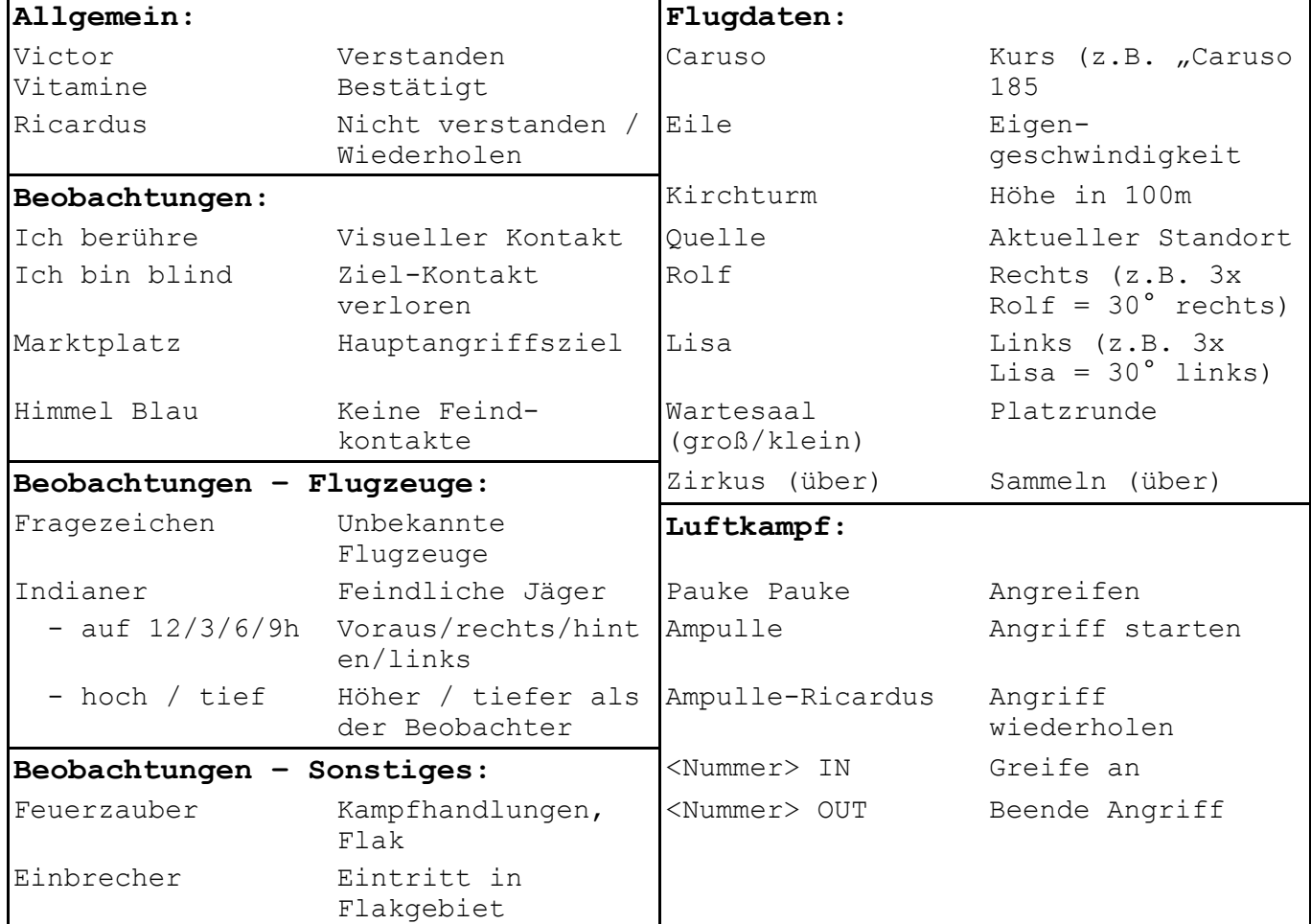

# **A.4) FiveNine's kleiner Funkhelfer für Anfänger**

**Funkmeldungen für Rollen am Boden: Startcheckliste:** "<Nummer> rollbereit." |- Leistung 0% "<Nummer> von <Führer>, antreten als Nummer 3 am Rollhalt X!" - Klappen auf Start - Kühler auf Automatik bzw. offen "<Nummer> rollt an." - Propellerwinkel autom. oder 90% "<Nummer> betritt Rollbahn." | - Trimmung neutral "<Nummer> passiert..." z.B. Kontrollturm |- Caruso der Piste Startmeldungen: **- Kirchturm der Piste** "<Nummer> Startcheckliste." **Funkmeldungen für Platzrunde:** "<Nummer> bereit für Rakete." "<Nummer> Rakete, rollt an , 30%." "<Nummer> beschleunigt, 80%." (man. Prop. 50%) "<Nummer> im Querabflug / Gegenanflug / Queranflug / Endanflug." "<Nummer> Fahrwerk raus, Klappen "<Nummer> startet , 100%." auf Landung, Eile X" "<Nummer> solo!" "<Nummer>, Piste frei!" "<Nummer> Caruso xx, Kirchturm xx in Querabflug etc." "<Nummer>, Flugzeug gesichert."

------------------- Hier falten ---------

# **A.5) Buchstabieralphabet**

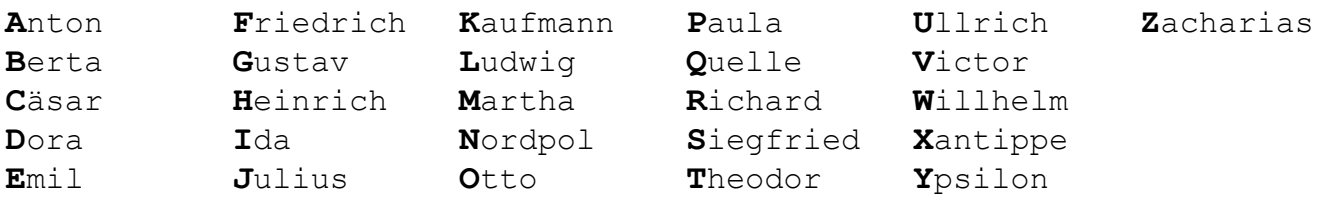

# **A.6) Doc 36's kleine mPitch-Tabelle**

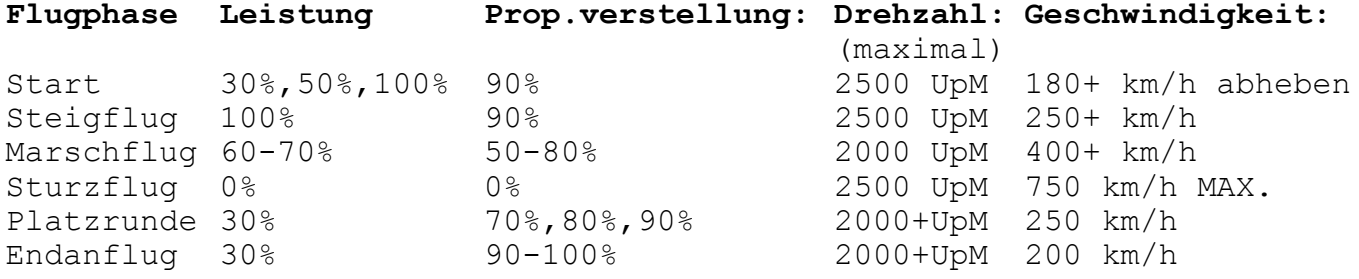

# **A.7) Flugfeld-Bezeichnungen**

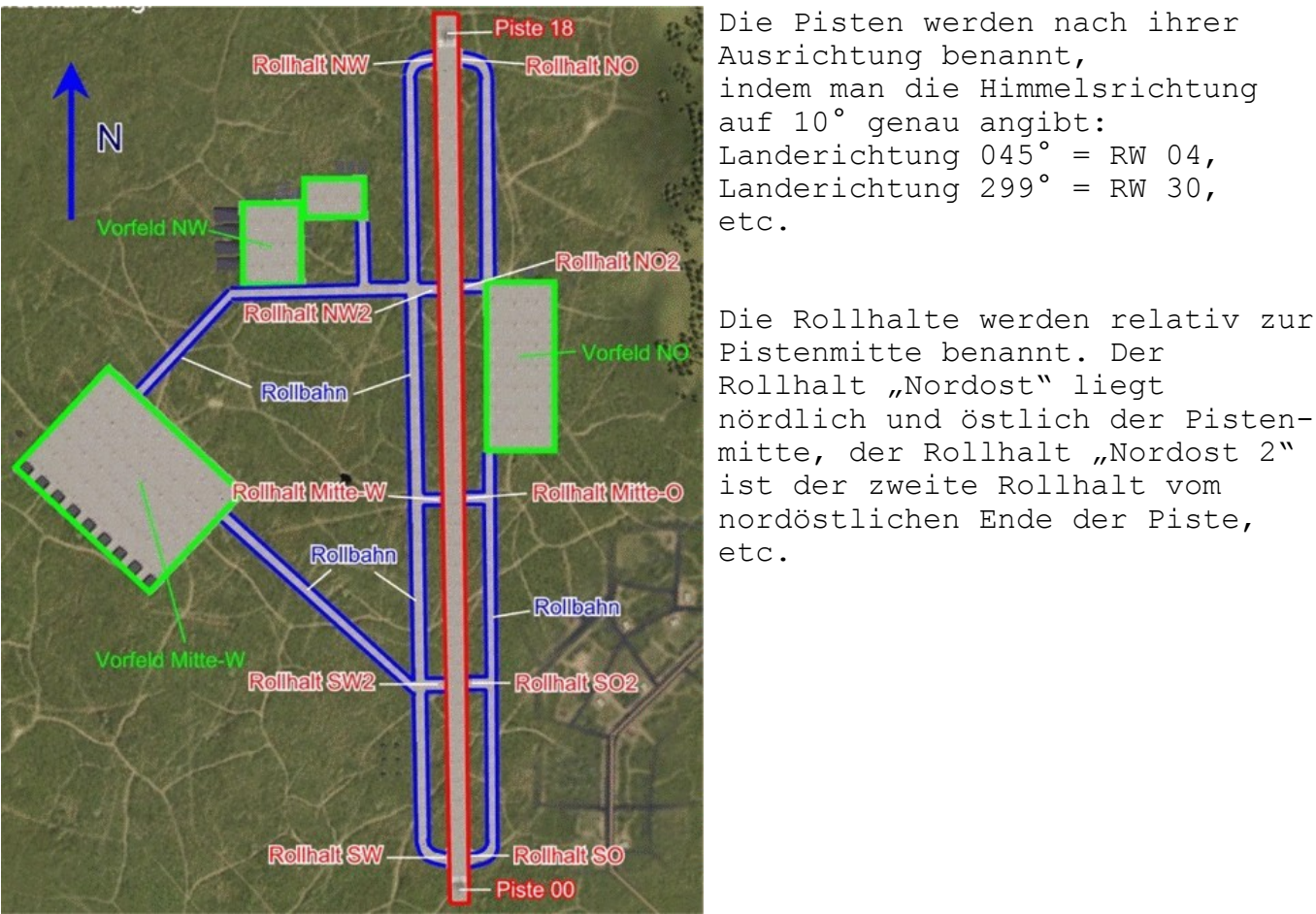